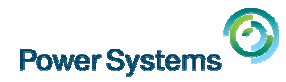

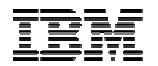

### Paper: **#20240**

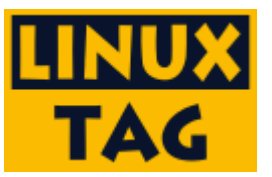

## **The Open Platform for Choice: Linux on Power Virtualization**

Michael Perzl ([mperzl@de.ibm.com](mailto:mperzl@de.ibm.com))

Technical Sales Power Systems IBM Deutschland GmbH

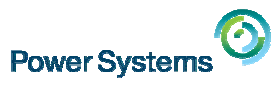

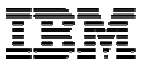

#### **Trademarks**

#### **The following are trademarks of the International Business Machines Corporation in the United States, other countries, or both.**

Not all common law marks used by IBM are listed on this page. Failure of a mark to appear does not mean that IBM does not use the mark nor does it mean that the product is not actively marketed or is not significant within its relevant market.

Those trademarks followed by ® are registered trademarks of IBM in the United States; all others are trademarks or common law marks of IBM in the United States.

#### For a complete list of IBM Trademarks, see www.ibm.com/legal/copytrade.shtml:

\*, AS/400®, e business(logo)®, DBE, ESCO, eServer, FICON, IBM®, IBM (logo)®, iSeries®, MVS, OS/390®, pSeries®, RS/6000®, S/30, VM/ESA®, VSE/ESA, WebSphere®, xSeries®, z/OS®, zSeries®, z/VM®, System i, System i5, System p, System p5, System x, System z, System z9®, BladeCenter®

#### **The following are trademarks or registered trademarks of other companies.**

Adobe, the Adobe logo, PostScript, and the PostScript logo are either registered trademarks or trademarks of Adobe Systems Incorporated in the United States, and/or other countries. Cell Broadband Engine is a trademark of Sony Computer Entertainment, Inc. in the United States, other countries, or both and is used under license therefrom.

Java and all Java-based trademarks are trademarks of Sun Microsystems, Inc. in the United States, other countries, or both.

Microsoft, Windows, Windows NT, and the Windows logo are trademarks of Microsoft Corporation in the United States, other countries, or both.

Intel, Intel logo, Intel Inside, Intel Inside logo, Intel Centrino, Intel Centrino logo, Celeron, Intel Xeon, Intel SpeedStep, Itanium, and Pentium are trademarks or registered trademarks of Intel Corporation or its subsidiaries in the United States and other countries.

UNIX is a registered trademark of The Open Group in the United States and other countries.

Linux is a registered trademark of Linus Torvalds in the United States, other countries, or both.

ITIL is a registered trademark, and a registered community trademark of the Office of Government Commerce, and is registered in the U.S. Patent and Trademark Office.

IT Infrastructure Library is a registered trademark of the Central Computer and Telecommunications Agency, which is now part of the Office of Government Commerce.

\* All other products may be trademarks or registered trademarks of their respective companies.

#### **Notes**:

Performance is in Internal Throughput Rate (ITR) ratio based on measurements and projections using standard IBM benchmarks in a controlled environment. The actual throughput that any user will experience will vary depending upon considerations such as the amount of multiprogramming in the user's job stream, the I/O configuration, the storage configuration, and the workload processed. Therefore, no assurance can be given that an individual user will achieve throughput improvements equivalent to the performance ratios stated here.

IBM hardware products are manufactured from new parts, or new and serviceable used parts. Regardless, our warranty terms apply.

All customer examples cited or described in this presentation are presented as illustrations of the manner in which some customers have used IBM products and the results they may have achieved. Actual environmental costs and performance characteristics will vary depending on individual customer configurations and conditions.

This publication was produced in the United States. IBM may not offer the products, services or features discussed in this document in other countries, and the information may be subject to change without notice. Consult your local IBM business contact for information on the product or services available in your area.

All statements regarding IBM's future direction and intent are subject to change or withdrawal without notice, and represent goals and objectives only.

Information about non-IBM products is obtained from the manufacturers of those products or their published announcements. IBM has not tested those products and cannot confirm the performance, compatibility, or any other claims related to non-IBM products. Questions on the capabilities of non-IBM products should be addressed to the suppliers of those products.

Prices subject to change without notice. Contact your IBM representative or Business Partner for the most current pricing in your geography.

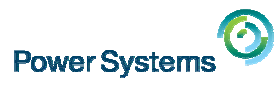

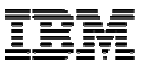

## **Agenda**

- × Introduction / Recent announcement
- $\overline{\phantom{a}}$ Power Virtualization Options – KVM
- I. Power Virtualization Options – PowerVM
- Ľ, **Linux on Power – Device and Virtualization Support**
- × PowerVM advantages over competitive virtualization technologies
- J. **Summary**

#### POWER = **P**erformance **O**ptimized **W**ith **E**nhanced **R**ISC

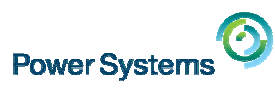

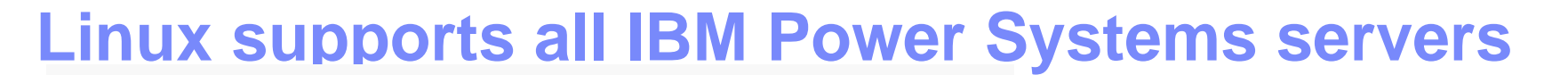

#### Industry standard Linux

- Red Hat and SUSE versions consistent with x86\_64
- Support available simultaneously with other platforms

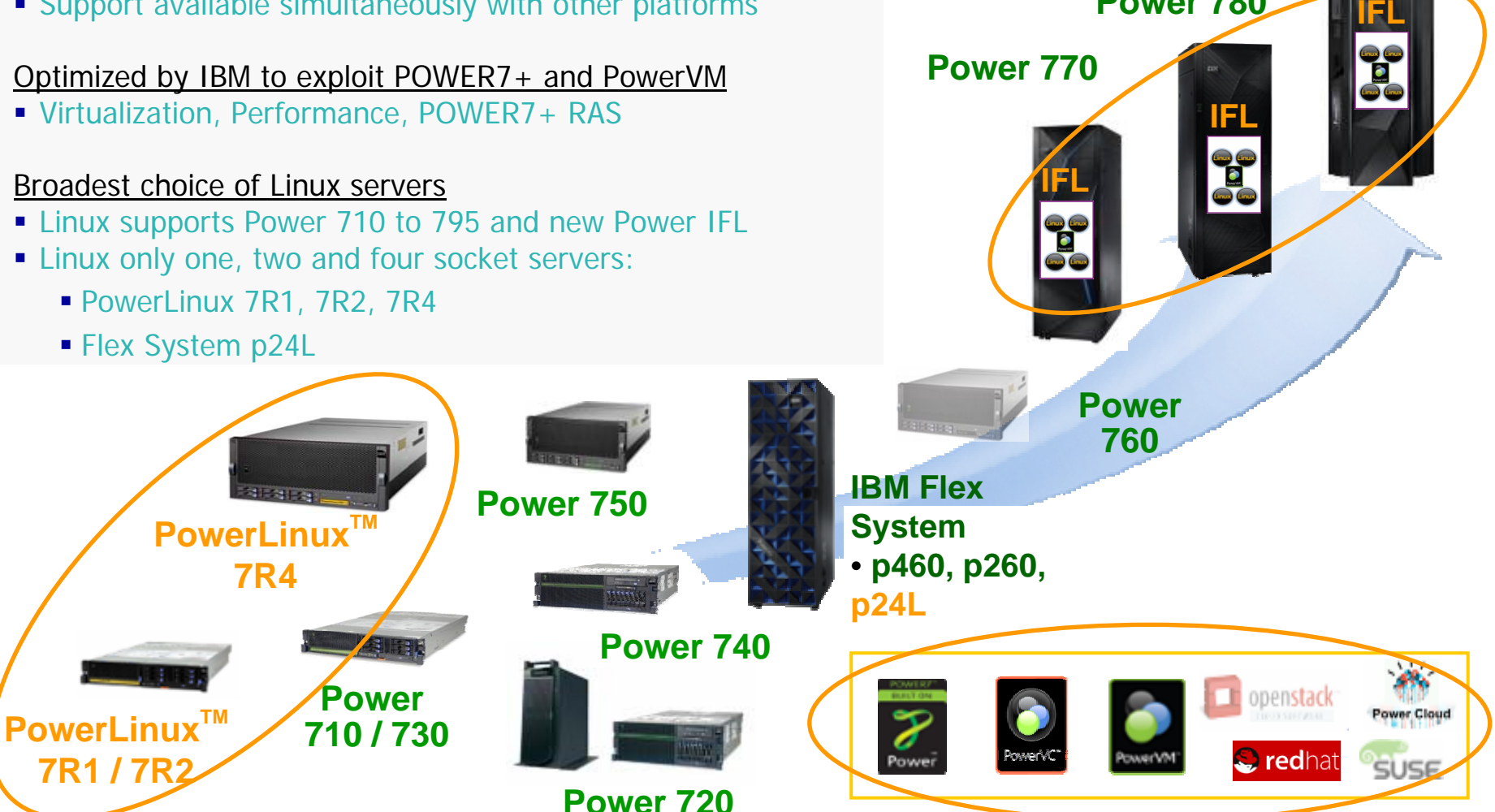

paper #20240: The Open Platform for Choice: Linux on Power Virtualization **Department Concerned Accomple** Canadian Corporation **©** 2014 IBM Corporation

**Power 795**

**Power 780**

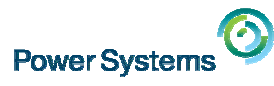

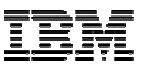

#### **New IBM Power Systems scale-out portfolio**

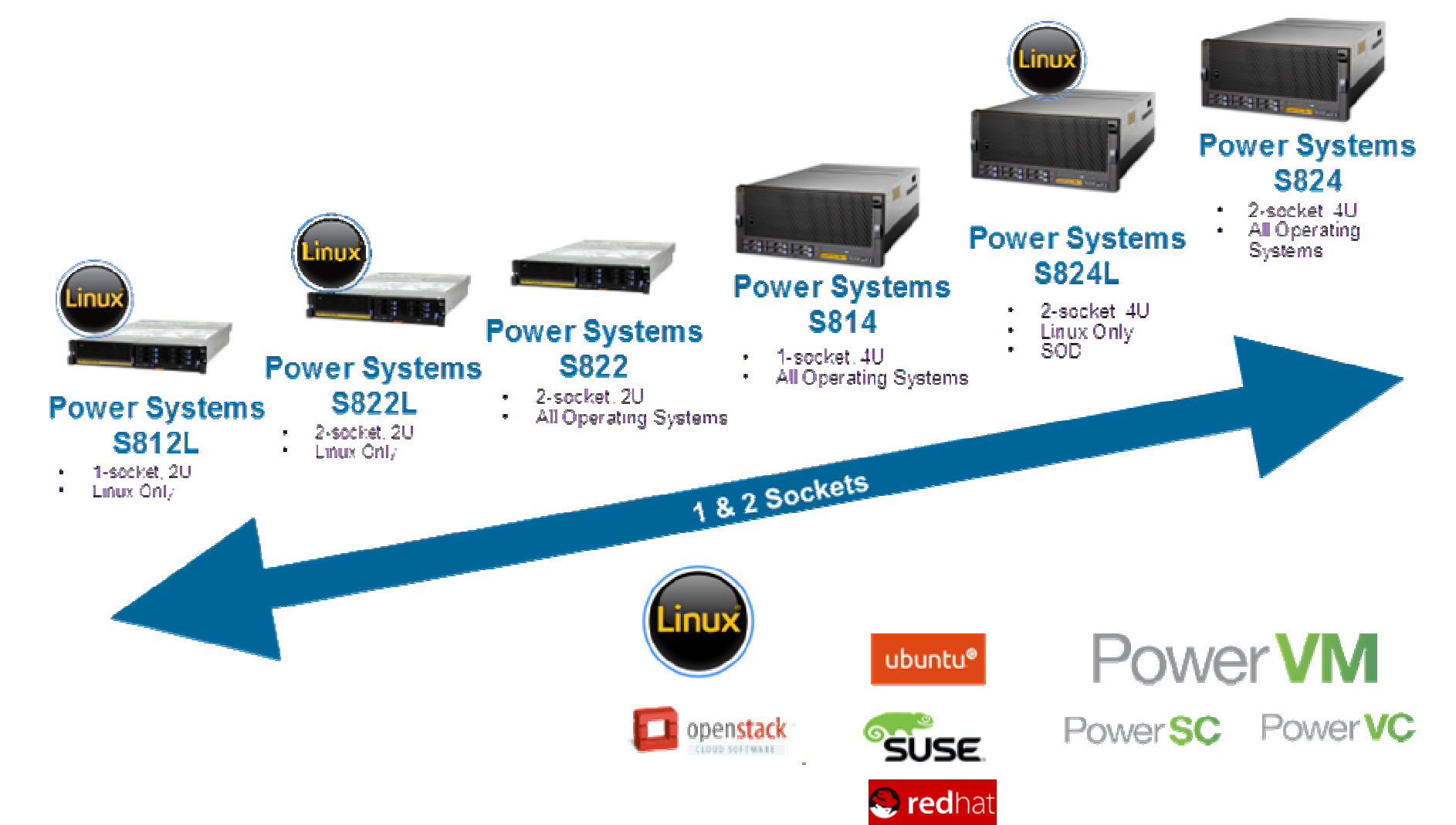

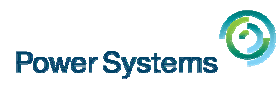

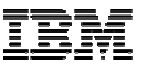

### **Red Hat support for POWER**

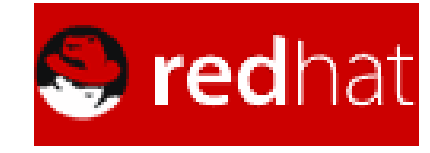

fedora<sup>5</sup>

 $\blacktriangleright$ Built from the same source as x86  $\blacktriangleright$ Delivered on the same schedule as x86  $\blacktriangleright$  High Performance Network Add-on  $\triangleright$  Supported at the same time as x86

- Red Hat Enterprise Linux 7
	- Public beta available for existing RHEL customers
	- Expected full support for POWER8 (native mode) and POWER 7/7+ at operating system GA

#### ■ Red Hat Enterprise Linux 6

- POWER8 supported with U5 (P7-compatibility mode)
- Full support of POWER6 and POWER7 (native mode)
- Last update: U5 GA December 2013
- Fedora
	- Fedora 16 was first release to re-launch POWER
	- •Fedora 20 has POWER8 support
	- Fedora remains primary community for major innovation/collaboration

#### Supported add-ons

- JBoss
- •

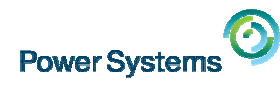

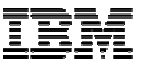

### **SUSE support for POWER**

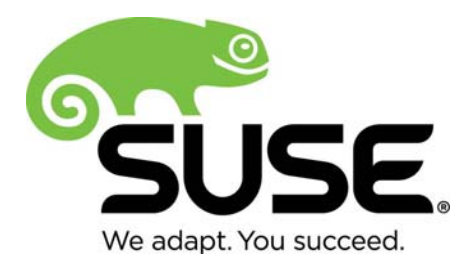

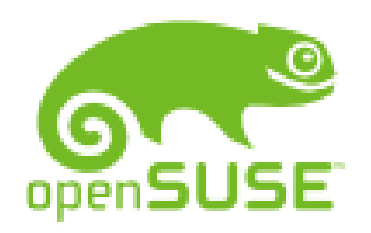

¾Built from the same source as x86¾Delivered on the same schedule as x86 $\triangleright$  Supported at the same time as x86

- SUSE Linux Enterprise Server 11
	- POWER8 supported with SP3 (P7-compatibility mode)
	- POWER7+ encryption, RNG accelerators supported with SP3
	- Full support of POWER7 (native mode)
	- Earliest supported release: SLES 11 base
	- Last update: SP3 GA July 2013
- SUSE Linux Enterprise Server 10\*
	- POWER7 supported with SP3 (P6-compatibility mode)
	- Full support of POWER6 (native mode)
	- •Last update: SP4 GA April 2011

#### openSUSE

- openSUSE 12.2 re-launched for IBM POWER
- openSUSE 13.2 includes POWER8 support (native mode)

#### Supported add-ons

• SUSE Linux Enterprise High Availability Extension (included in base Power license)

7paper #20240: The Open Platform for Choice: Linux on Power Virtualization **Depart 2021** Corporation © 2014 IBM Corporation Not supported on POWER7+ and POWER8 systems

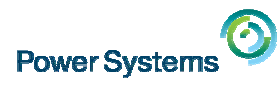

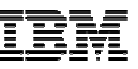

## **Canonical support for POWER**

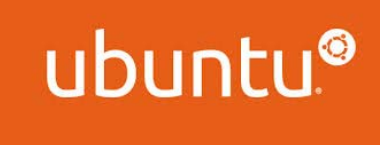

- Ubuntu 14.04
	- POWER8 enabled (native mode)
	- No official support for POWER7+ and older systems
	- No support for 32-bit applications. 64-bit only.
	- Supported in KVM only at this time

#### **Supported add-ons**

- JuJu Charms
- •MaaS (Metal as a Service)
- Landscape
- Debian
	- Community enablement in process

¾Built from the same source as x86¾Delivered on the same schedule as x86

 $\triangleright$  Supported at the same time as x86

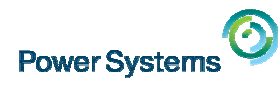

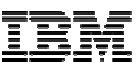

## **OpenPOWER<sup>"</sup> Foundation current Members**

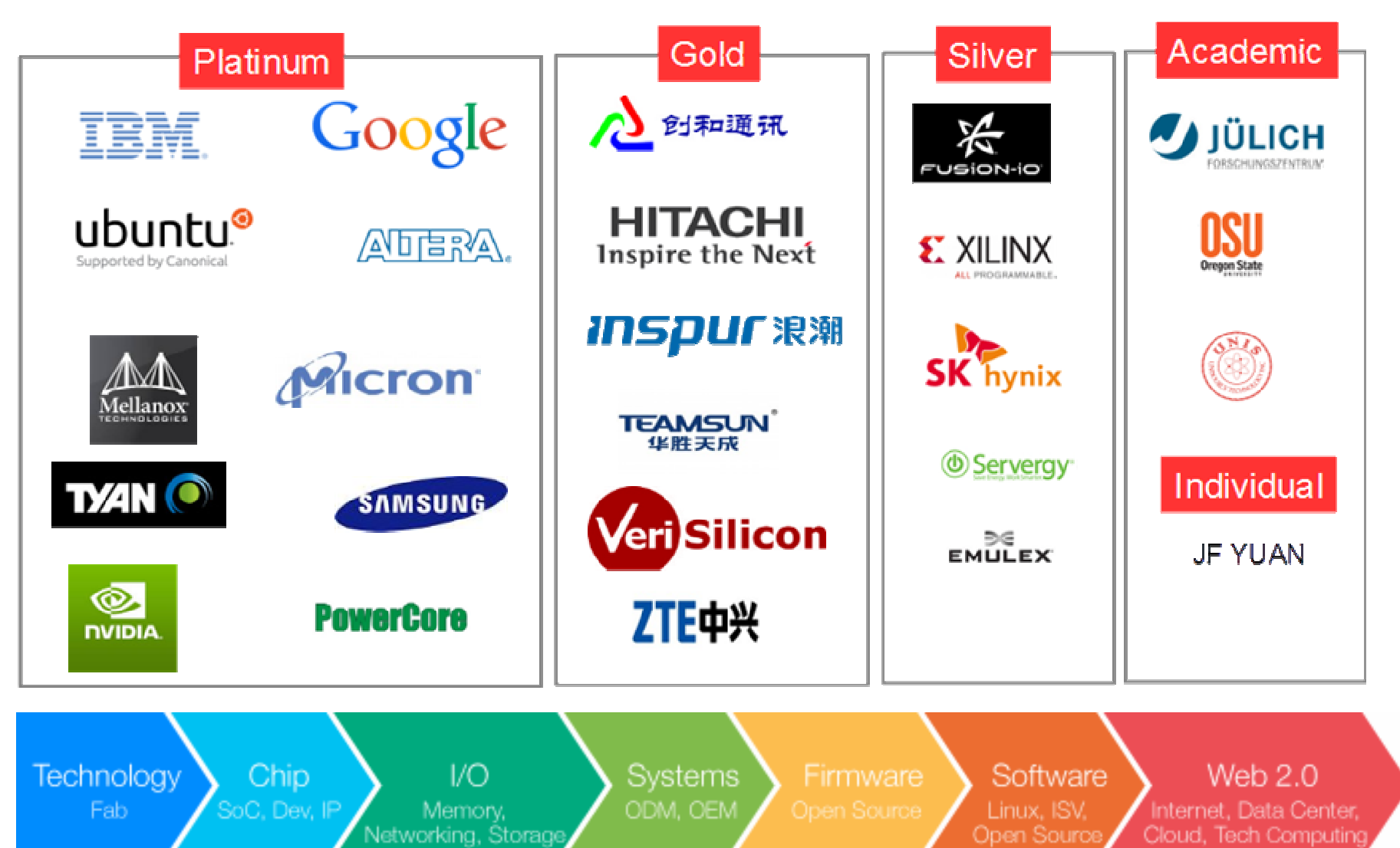

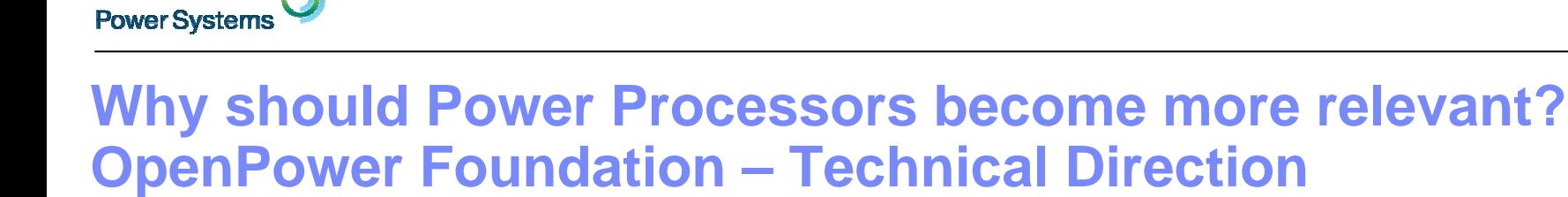

- $\overline{\phantom{a}}$  OpenPower Foundation is an open **OpenPower Target Software Stack** development alliance based on IBM's POWER microprocessor architecture.
- $\mathcal{L}$  In order to deliver more choice, control and flexibility to developers of next-generation, hyper-scale and cloud data centers the Consortium intends to build
	- advanced server,
	- networking,
	- storage,
	- and GPU-acceleration technology.
- $\mathcal{L}$  To provide unprecedented customization for creating new styles of server hardware to address a variety of computing workloads the consortium will offer
	- OpenPOWER hardware architecture (i.a. ISA Instruction Set Architecture),
	- open-source firmware (OPAL)
	- KVM virtualization with Linux software stack (e.g. new 64-bit little endian ABI).

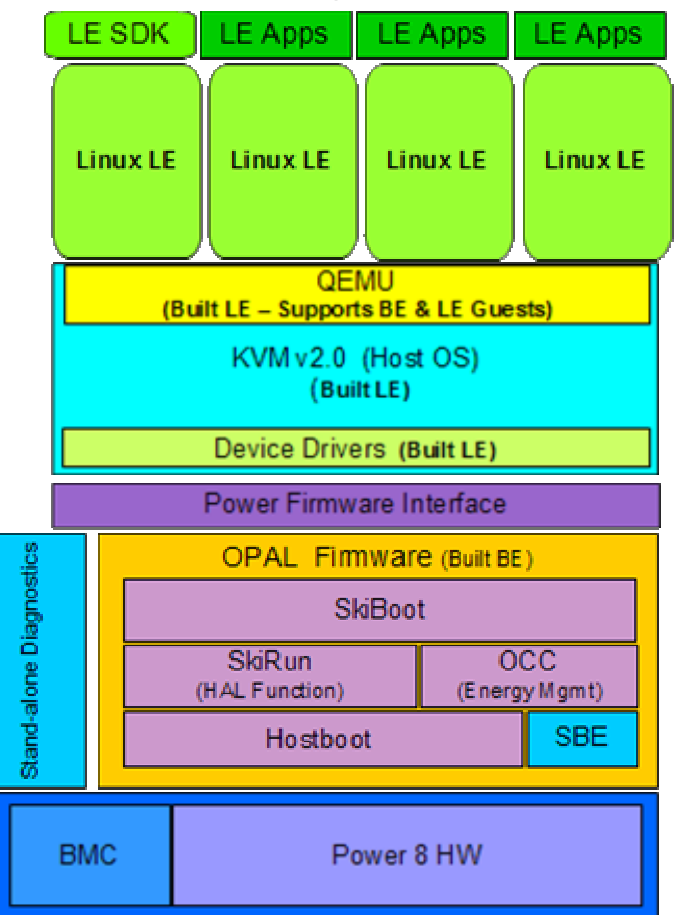

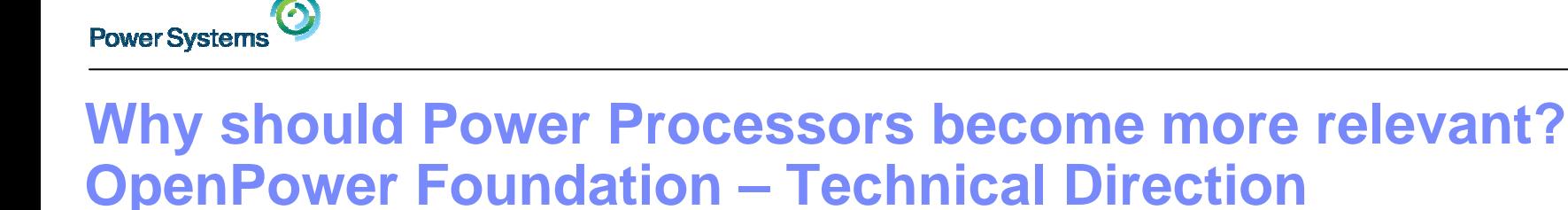

- $\mathbf{r}$  OpenPower Foundation is an open **OpenPower Hardware Introduction** development alliance based on IBM's POWER microprocessor architecture.
- П In order to deliver more choice, control and flexibility to developers of next-generation, hyper-scale and cloud data centers the Consortium intends to build
	- advanced server,
	- networking,
	- storage,
	- and GPU-acceleration technology.
- П To provide unprecedented customization for creating new styles of server hardware to address a variety of computing workloads the consortium will offer
	- OpenPOWER hardware architecture (i.a. ISA Instruction Set Architecture),
	- open-source firmware (OPAL)
	- KVM virtualization with Linux software stack (e.g. new 64-bit little endian ABI).

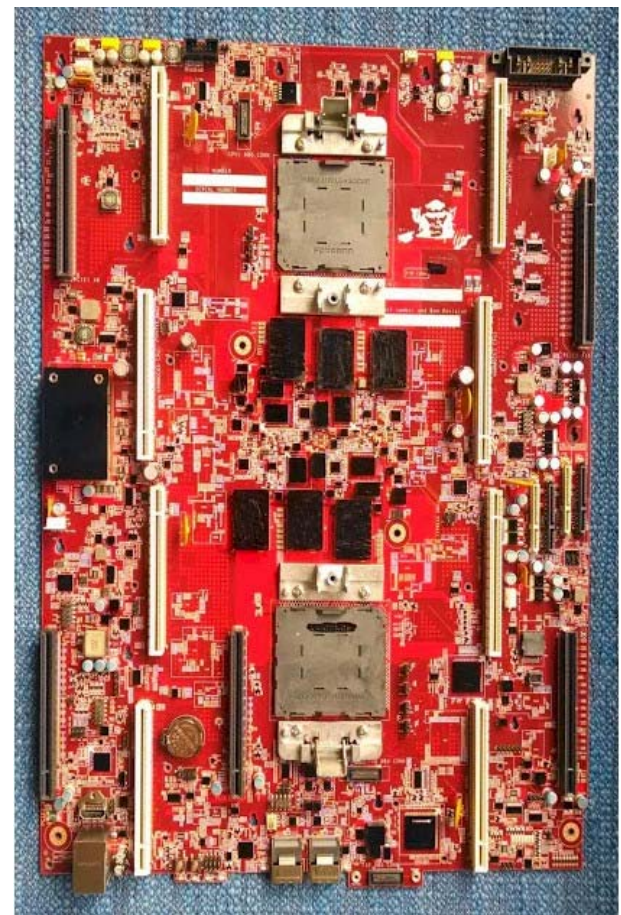

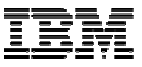

## **Power Virtualization Options**

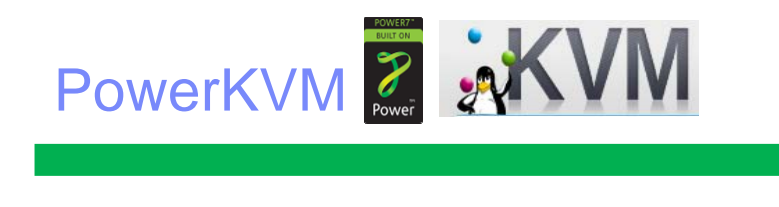

Q2 2014 Initial Offering

PowerKVM provides an open source choice for Power Virtualization for Linux workloads. Best for clients that aren't familiar with Power and Linux centric admins.

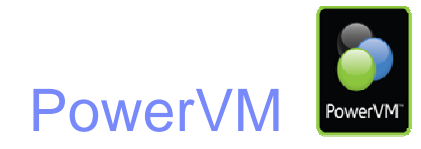

2004Initial Offering

> PowerVM is Power Virtualization that will continue to be enhanced to support AIX, IBM i Workloads as well as Linux Workloads

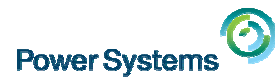

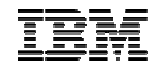

# **Power Virtualization Options – Power Virtualization Options – KKVMVM**

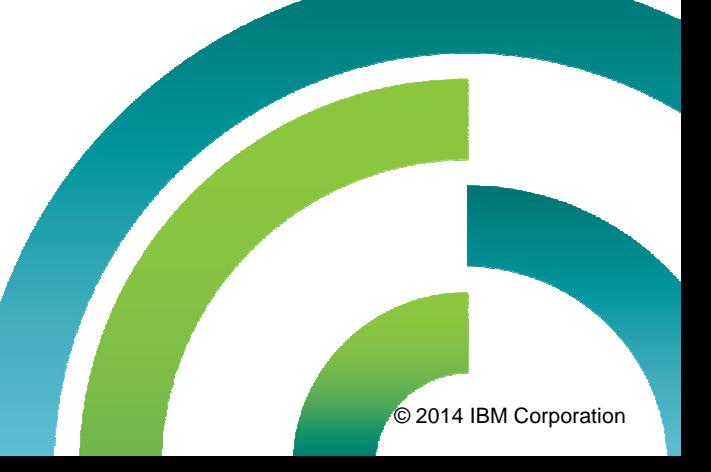

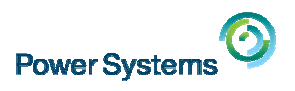

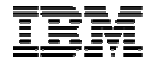

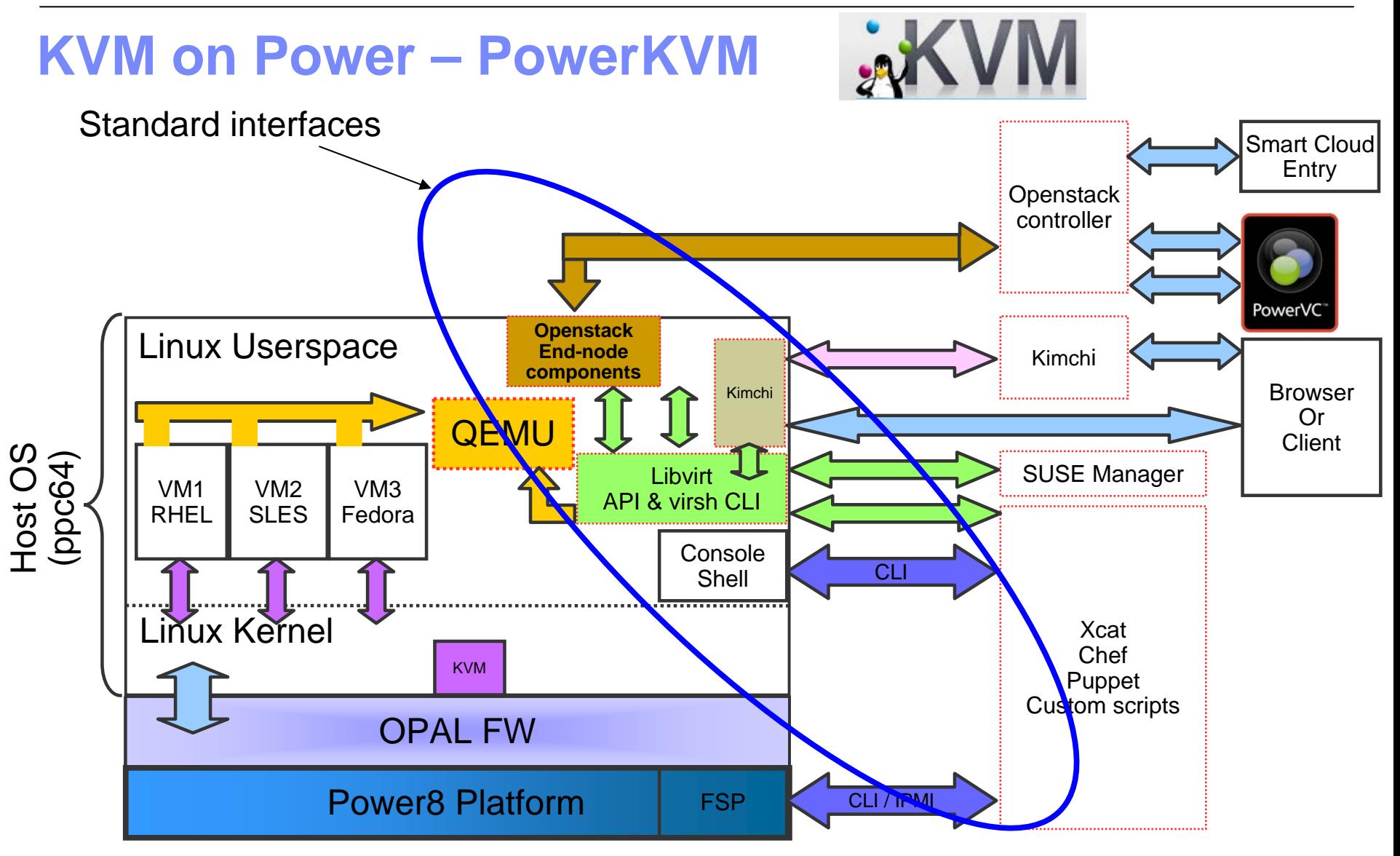

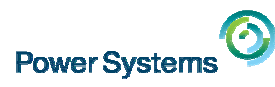

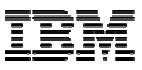

#### **Project Kimchi – an emerging open source KVM management tool**

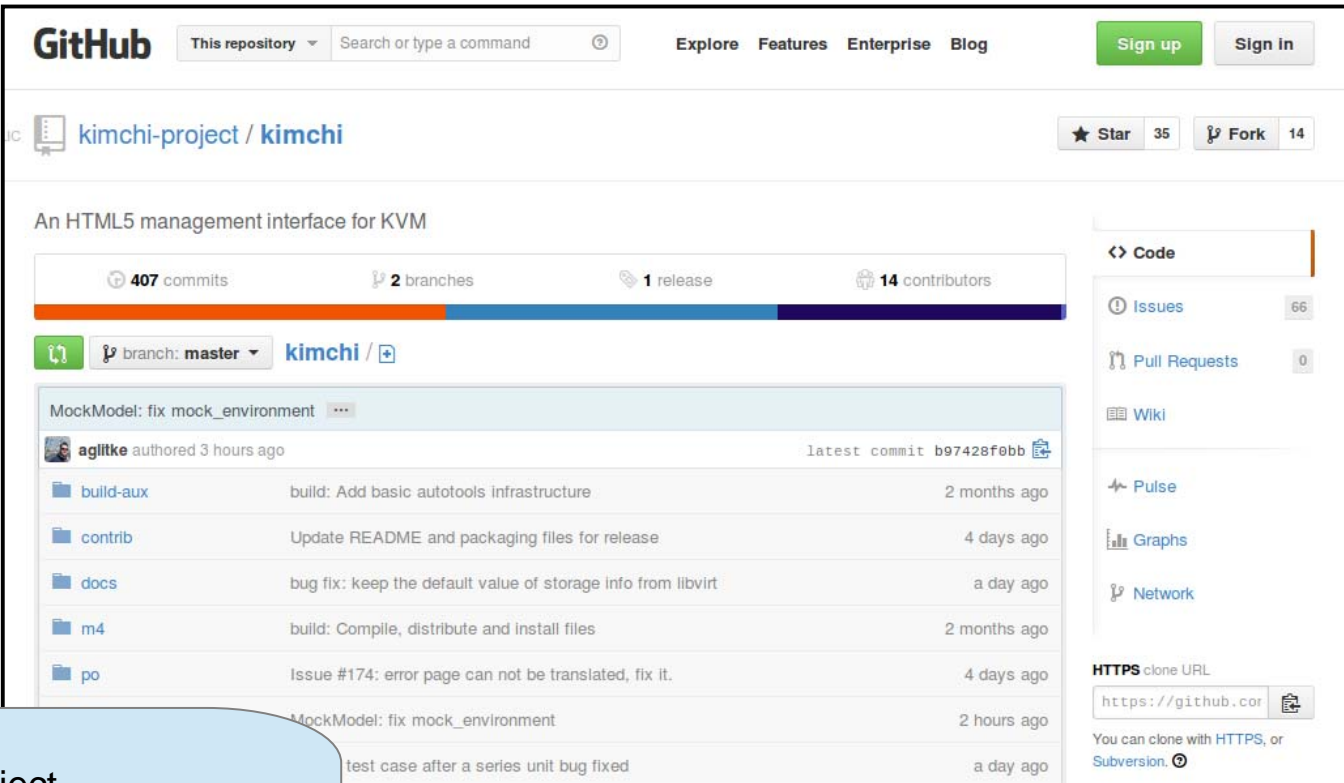

93 UI Not updated after deleting the last guest (fix)

Kimchi Project Kimchi is an HTML5 based management tool for KVM. It is designed to make it as easy as possible to get started with KVM and create your first guest.<br>[More information at https://github.com/kimchi-project/kimchi](https://github.com/kimchi-project/kimchi)-

3 hours ago

pownload ZIP

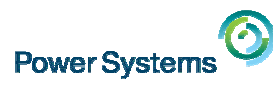

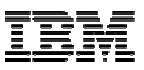

#### **KVM on POWER should behave identically to KVM on x86:**

- $\mathcal{L}_{\mathcal{A}}$  KVM project wiki
	- http://www.linux-kvm.org/page/Main\_Page
- × IBM KVM overview
	- http://www.ibm.com/developerworks/cloud/library/cl-hypervisorcompare-kvm/
- $\mathcal{L}_{\mathcal{A}}$  Developments in KVM on Power
	- <http://www.linux-kvm.org/wiki/images/7/70/Kvm-forum-2013-Mackerras.pdf>
- $\mathcal{L}_{\mathcal{A}}$  KVM Forum 2013: Developments in KVM on Power by Paul Mackerras
	- <http://www.youtube.com/watch?v=cLQI20LI6EQ>

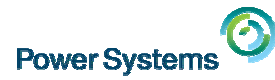

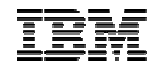

# **Power Virtualization Options – Power Virtualization Options – PPowerVM owerVM**

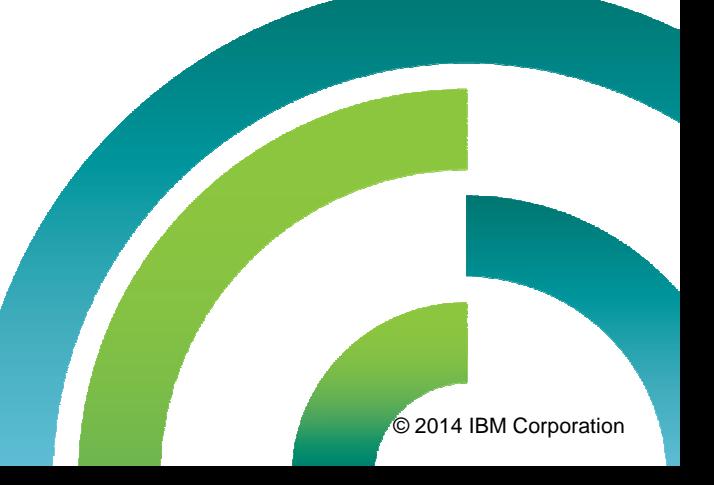

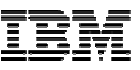

## **PowerVM Virtualization**

#### **Simplification through virtualization**

- Ĩ. Micro-Partitioning (1/20<sup>th</sup> processor minimum)
- $\mathcal{C}$ Multiple Shared processor pools
- $\overline{\phantom{a}}$ Dynamic LPAR
- $\blacksquare$  Virtual I/O
	- Storage
	- LAN

#### **Reduced resources**

- $\overline{\phantom{a}}$ Fewer processors & I/O adapters
- T, Increased overall system utilization and performance

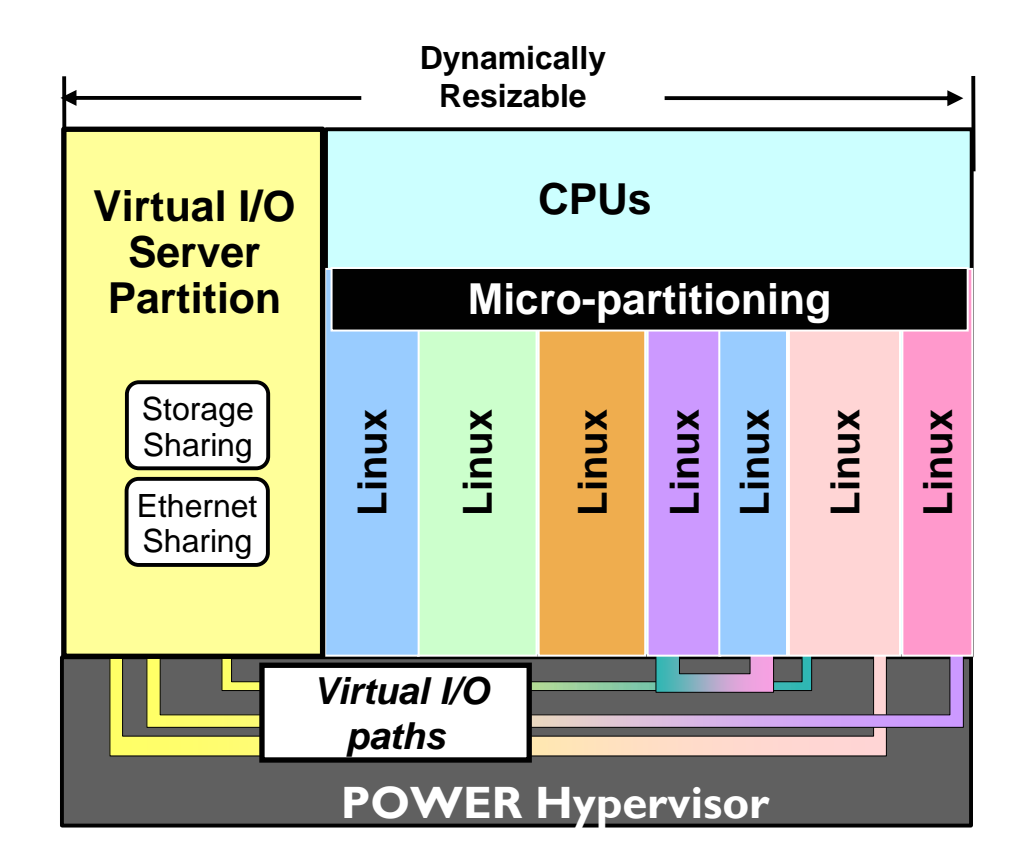

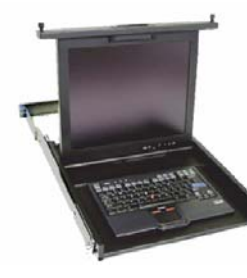

Hardware Management Console

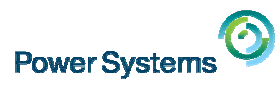

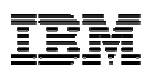

## **Virtual I/O Server Storage Virtualization (1/2)**

- $\overline{\phantom{a}}$ Virtual I/O Server allows virtualization of physical storage resources.
- P. Virtualized storage devices are accessed by client partitions by one of these methods:
	- Virtual SCSI
		- Provides standard SCSI compliant access by client partitions to disk devices, optical devices and tape devices.
	- Virtual Fibre Channel
		- Provides access by Virtual Fibre Channel (VFC) devices to Fibre Channel attached disk and tape libraries.
- ш The following logical storage devices can be used to back virtualized storage devices:
	- Logical volumes
	- Logical volume storage pools
	- File storage pools
	- Shared storage pools
	- Virtual media repository

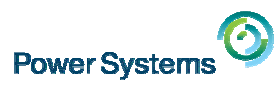

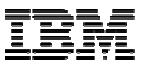

## **Virtual I/O Server Storage Virtualization (2/2)**

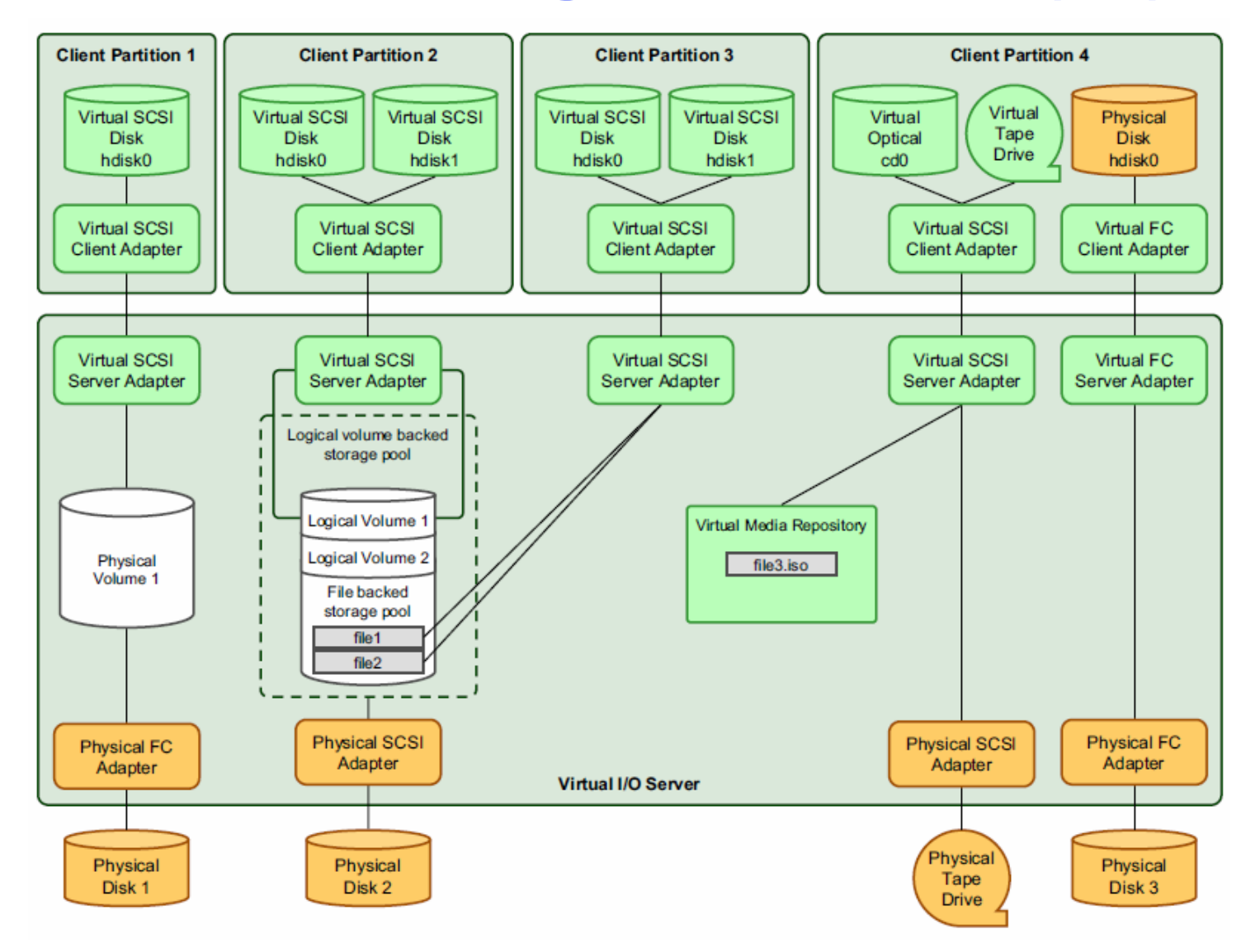

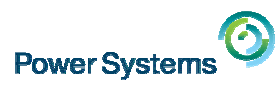

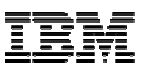

## **Virtual I/O Server: Virtual SCSI – Simple Setup**

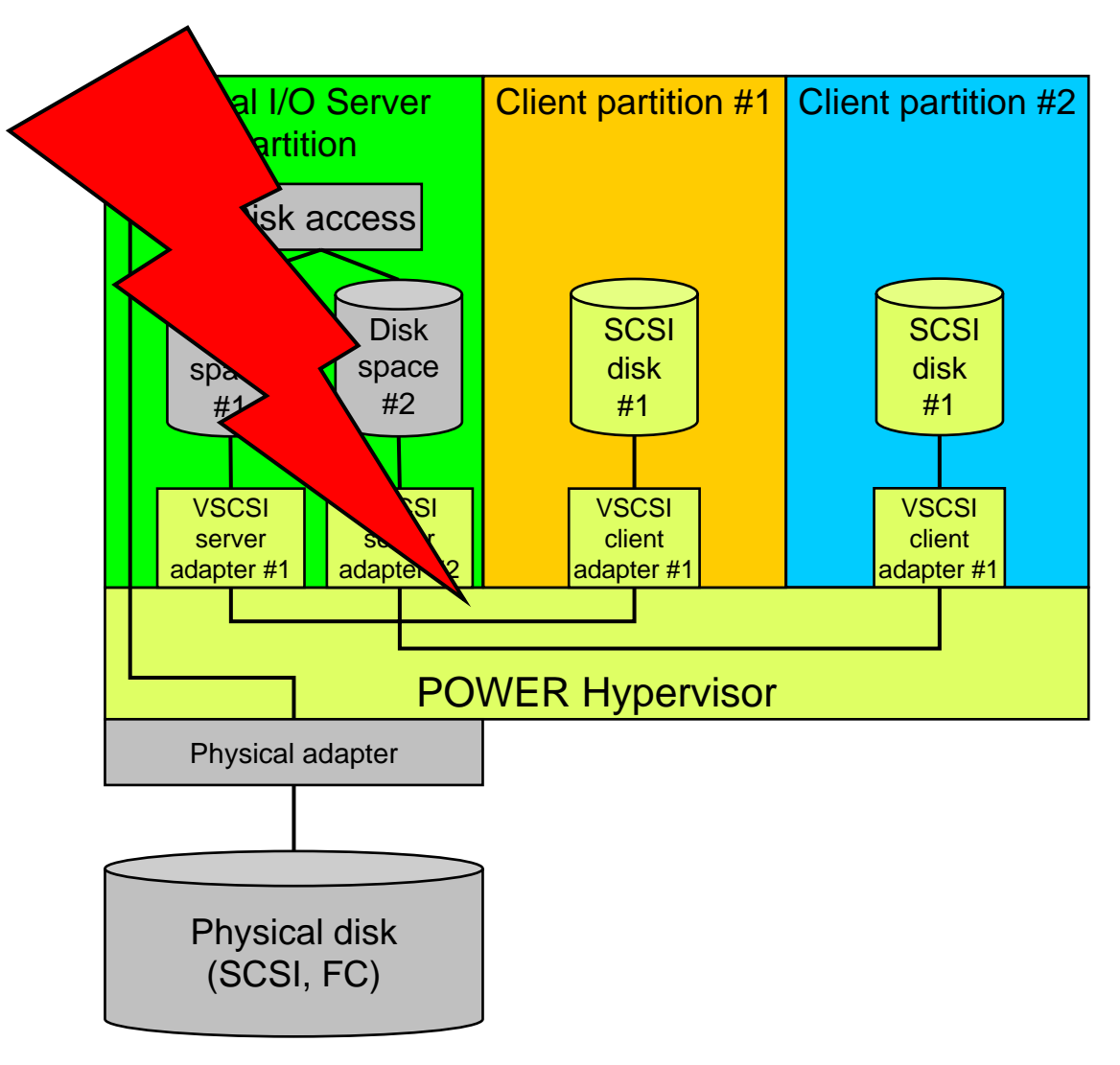

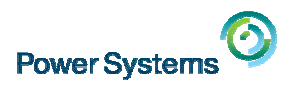

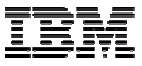

## **Dual VIOS Server Redundancy: VSCSI**

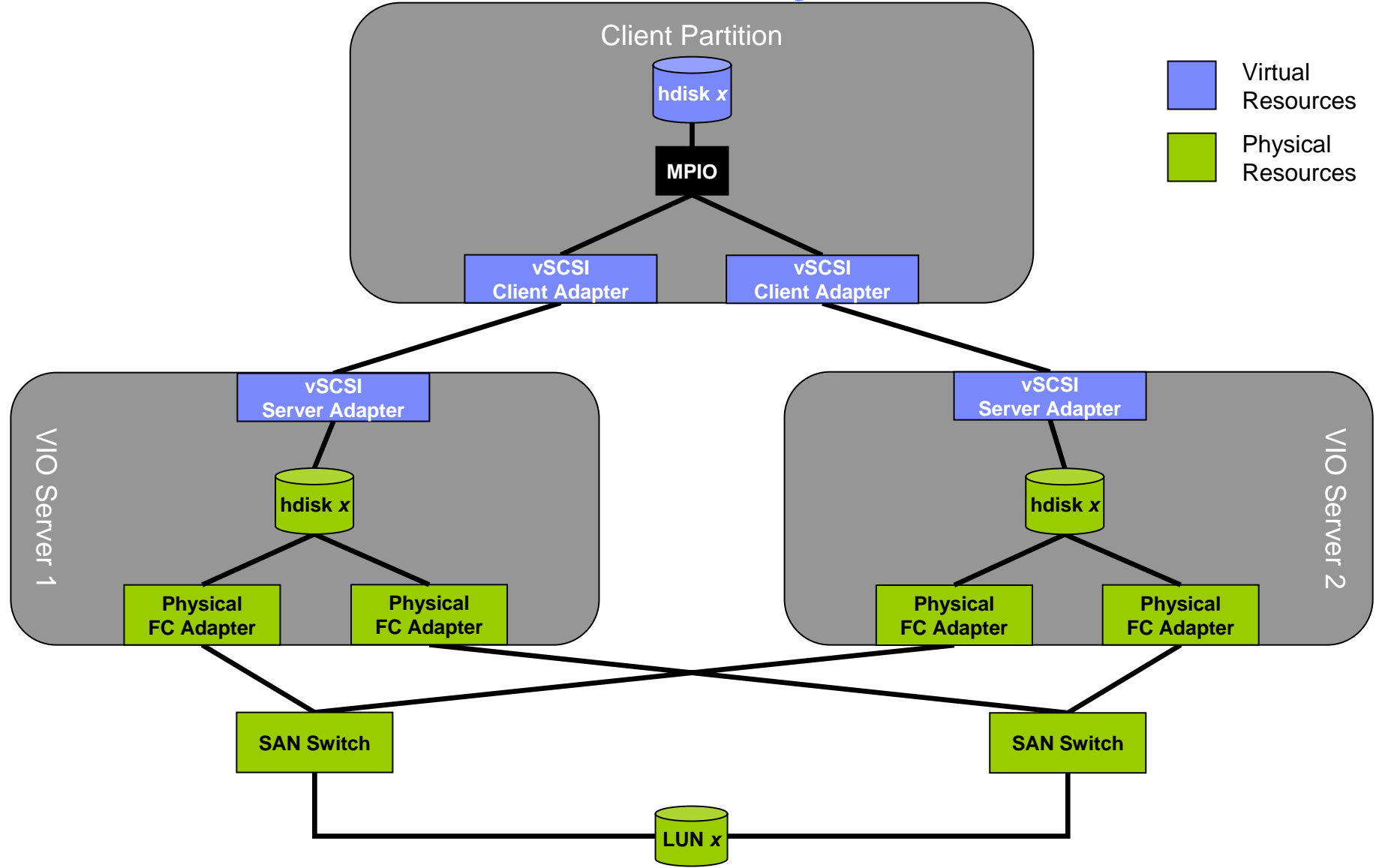

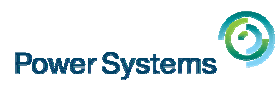

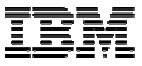

## **Dual VIOS Server Redundancy: NPIV/VFC**

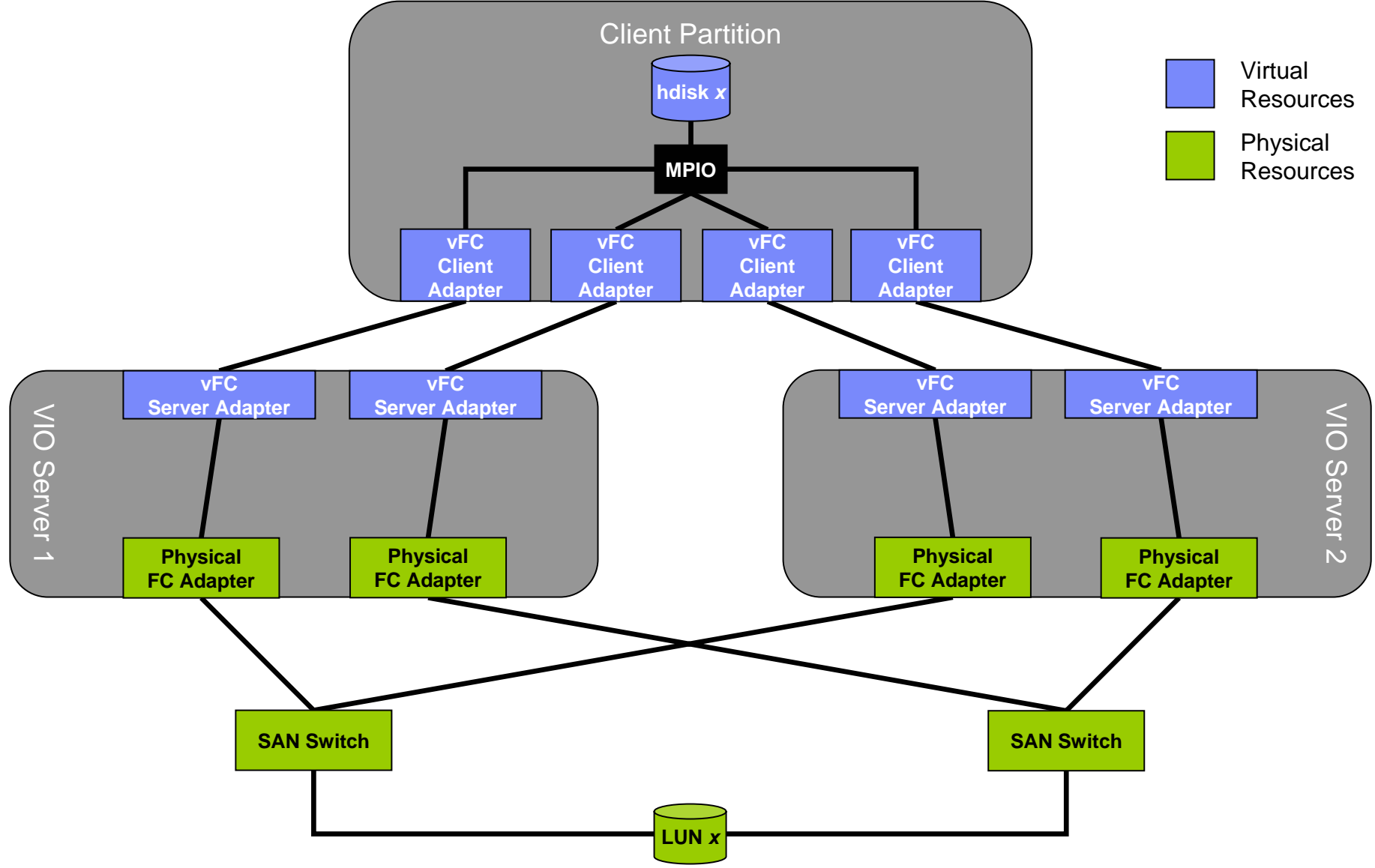

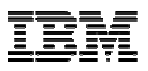

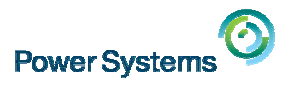

### **Virtual Ethernet – Overview**

- I. Memory based inter-partition LAN
	- Packets copied between LPARs
- Physical network adapters are not needed for interpartition communication
- **Virtual LAN adapters appear** to the OS as physical adapters
	- HMC generates MAC addresses
	- Supports BOOTP, DHCP…
	- VLAN support

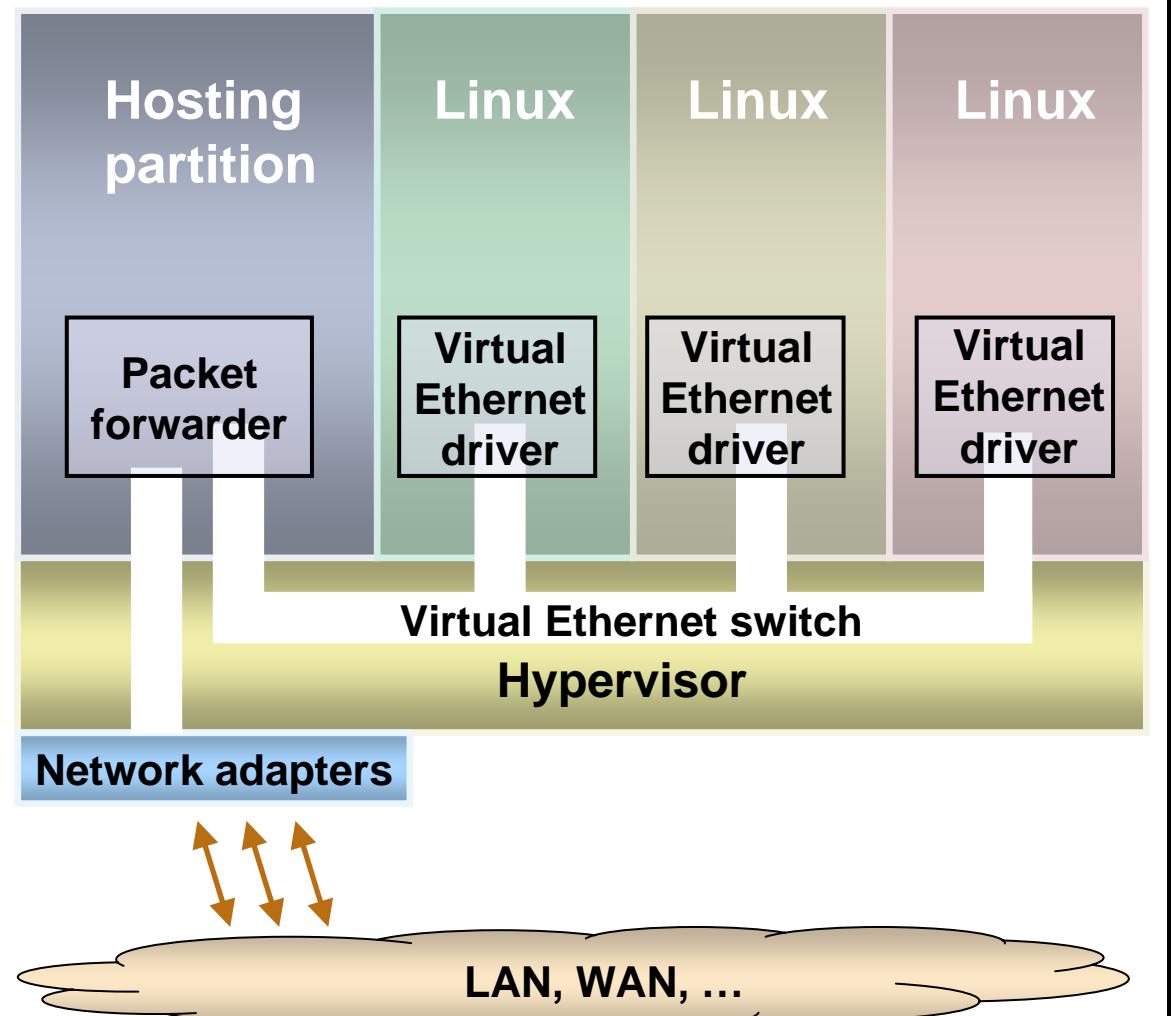

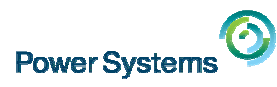

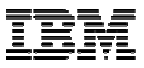

#### **How does Shared Ethernet Adapter (SEA) failover work ?**

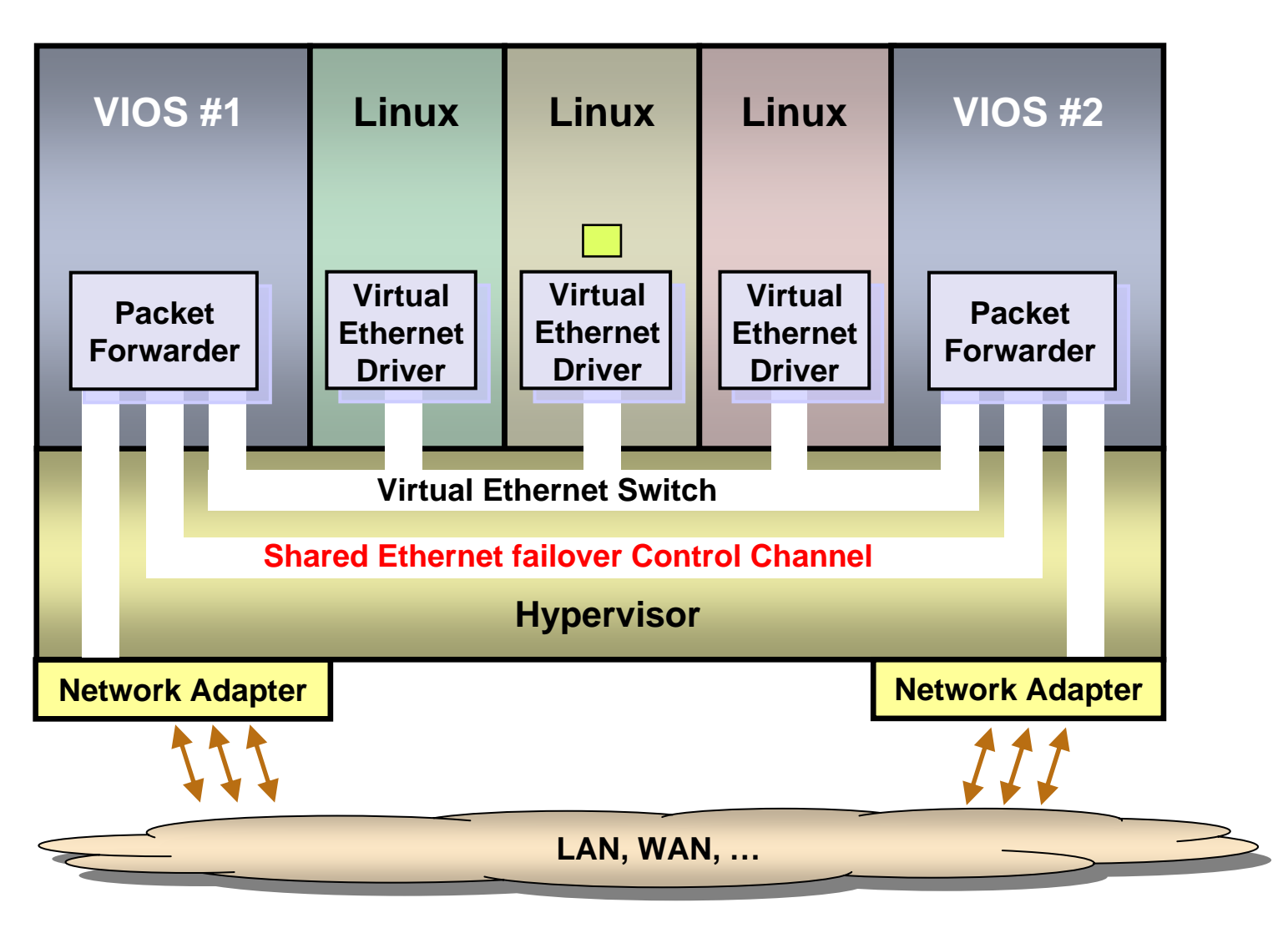

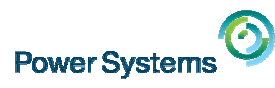

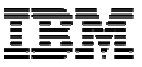

#### **Shared Ethernet Adapter failover**

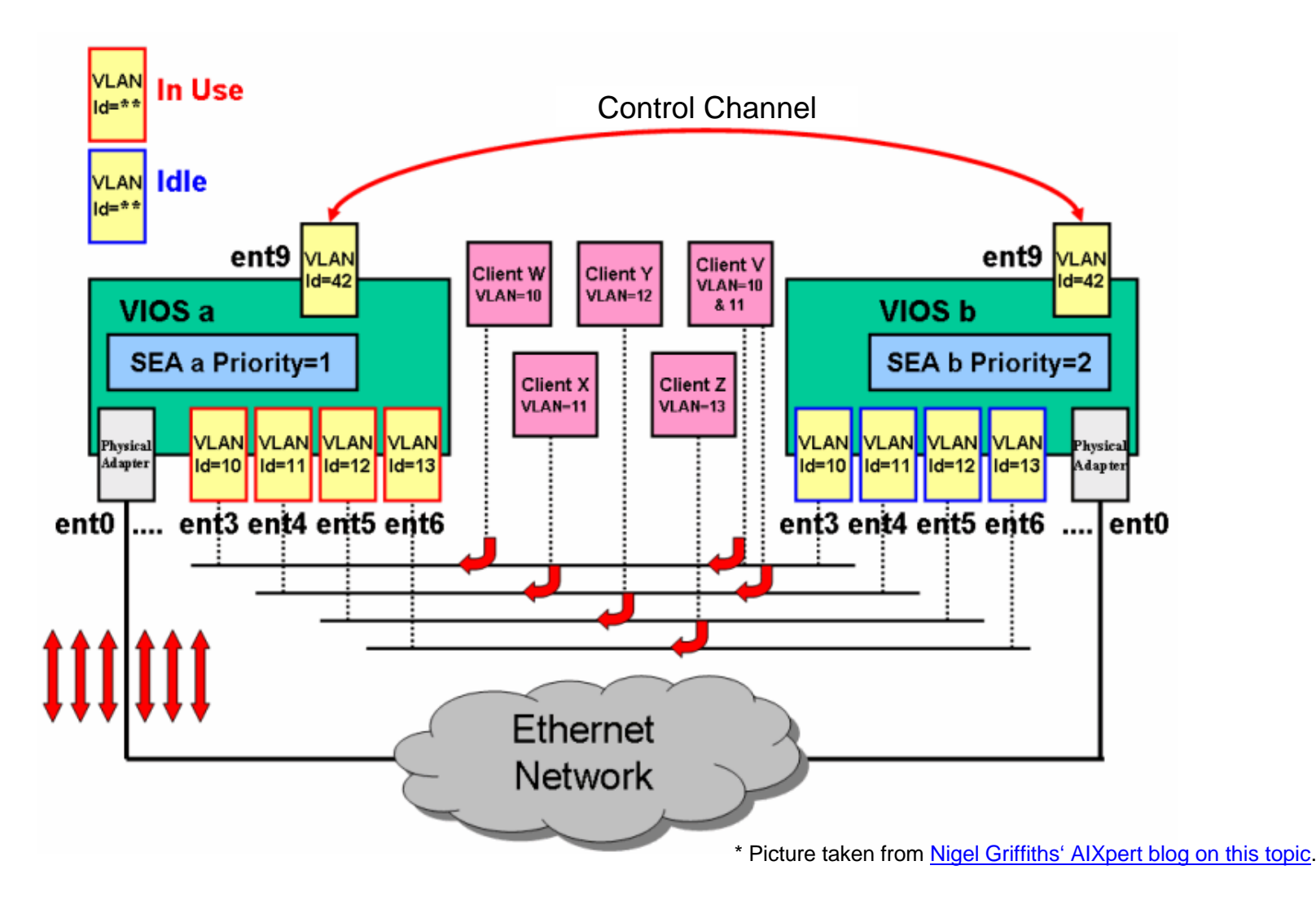

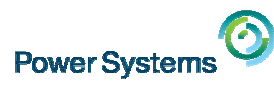

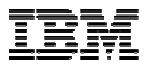

### **Shared Ethernet Adapter failover with load sharing**

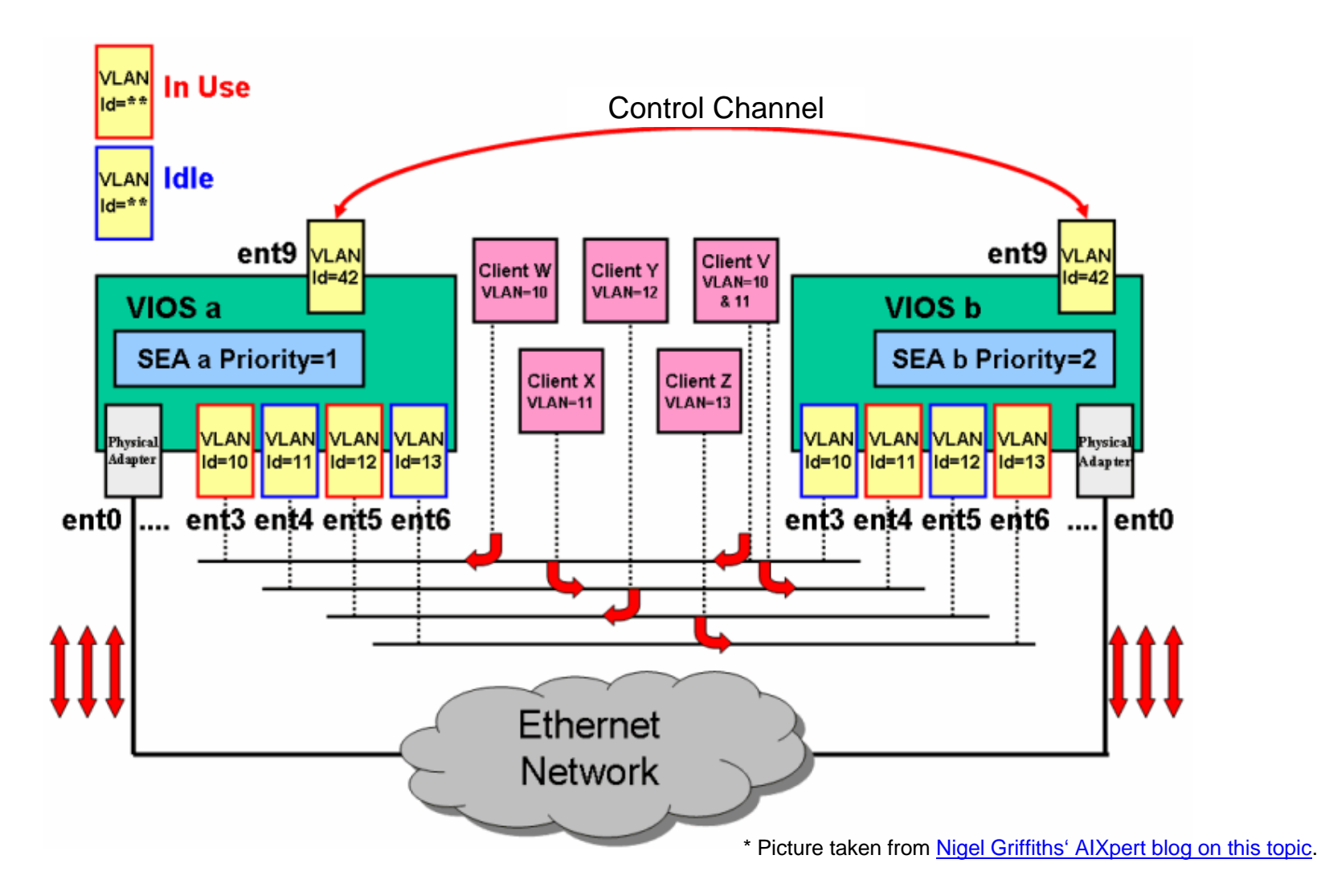

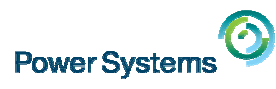

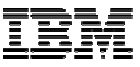

### **More documentation about PowerVM...**

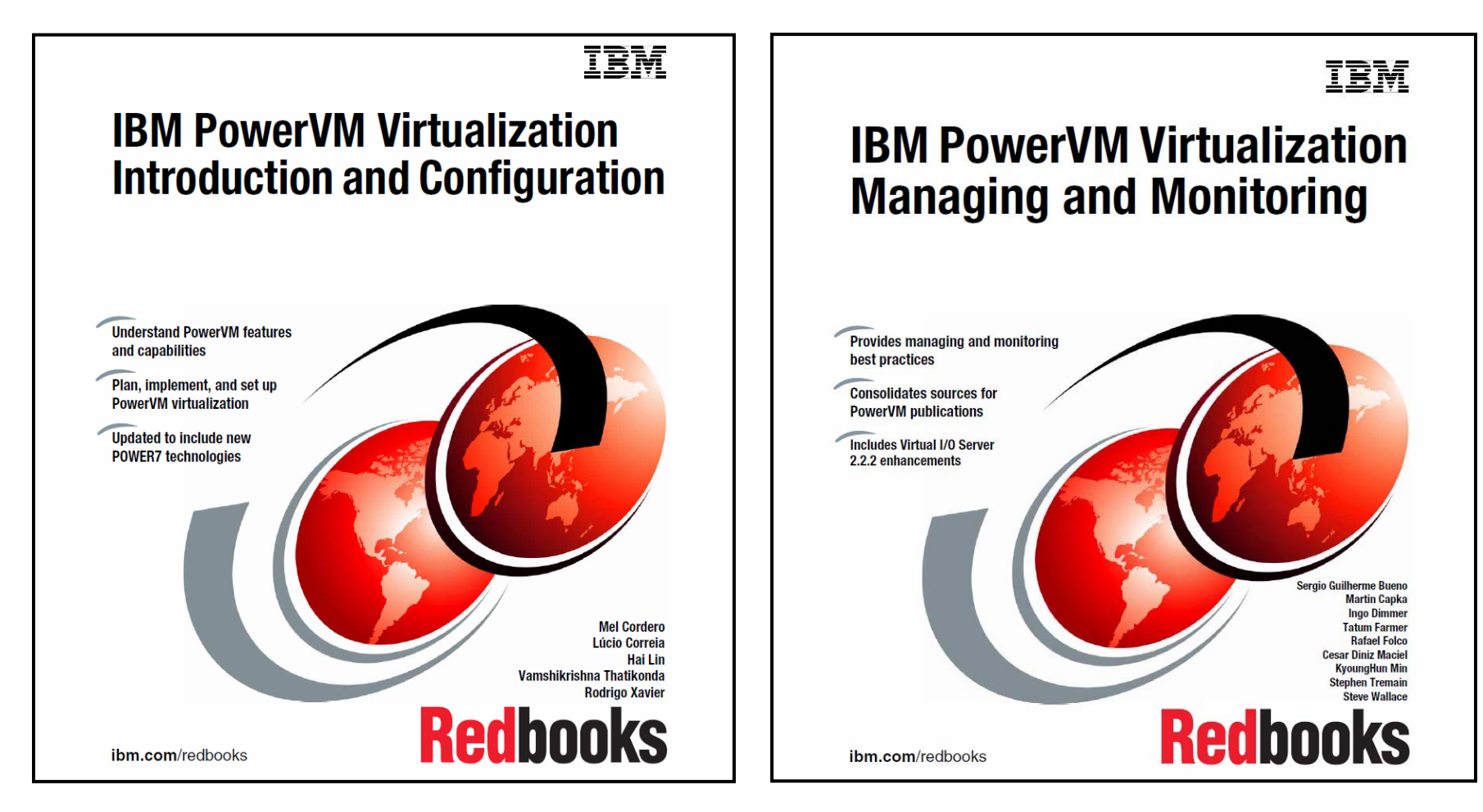

#### <http://www.redbooks.ibm.com/abstracts/sg247940.html> <http://www.redbooks.ibm.com/abstracts/sg247590.html>

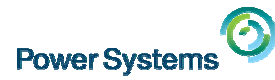

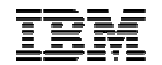

# **Linux on Power –Linux on Power – Device and Virtualization Support Device and Virtualization Support**

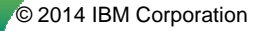

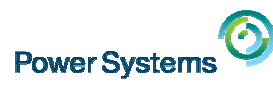

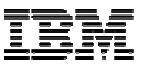

## **Linux Kernel Virtualization Support**

- Virtual device support implemented with Linux kernel modules
	- ibmveth virtual ethernet device driver
	- ibmvscsic virtual SCSI client device driver
	- ibmvfc virtual Fibre Channel client device driver
	- ibmvstgt virtual SCSI target device driver

# find /lib/modules -name "ibmv\*ko" -print # find /lib/modules -name "ibmv\*ko" -print /lib/modules/x.x.xx/kernel/drivers/net/ibmveth.ko /lib/modules/x.x.xx/kernel/drivers/net/ibmveth.ko /lib/modules/x.x.xx/kernel/drivers/scsi/ibmvscsi/ibmvscsic.ko /lib/modules/x.x.xx/kernel/drivers/scsi/ibmvscsi/ibmvscsic.ko /lib/modules/x.x.xx/kernel/drivers/scsi/ibmvscsi/ibmvfc.ko /lib/modules/x.x.xx/kernel/drivers/scsi/ibmvscsi/ibmvfc.ko /lib/modules/x.x.xx/kernel/drivers/scsi/ibmvscsi/ibmvstgt.ko /lib/modules/x.x.xx/kernel/drivers/scsi/ibmvscsi/ibmvstgt.ko

- $\overline{\phantom{a}}$  No closed source device drivers for Linux on Power, all Linux on Power device drivers are open source.
- All contained in the standard "vanilla" Linux kernel (from [http://kernel.org](http://kernel.org/)) for a long time!

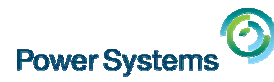

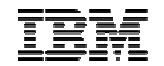

# **PowerVM advantages over competitive PowerVM advantages over competitive virtualization technologies virtualization technologies**

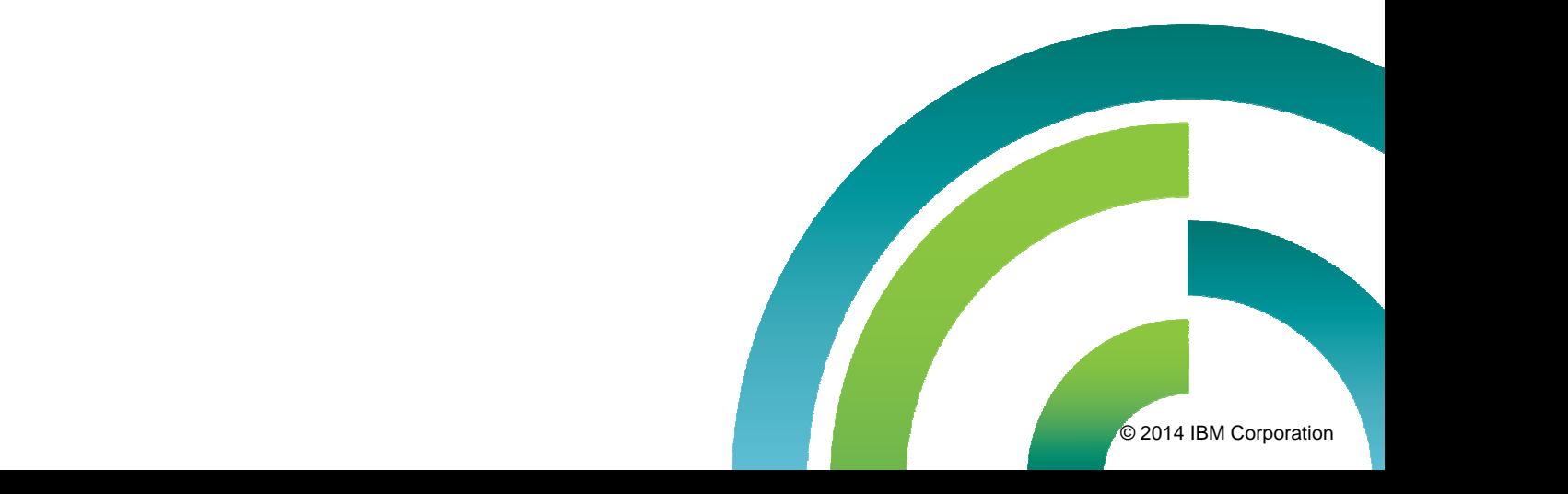

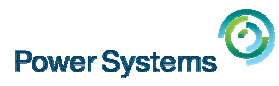

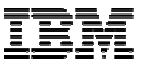

### **Power Systems RAS vs x86**

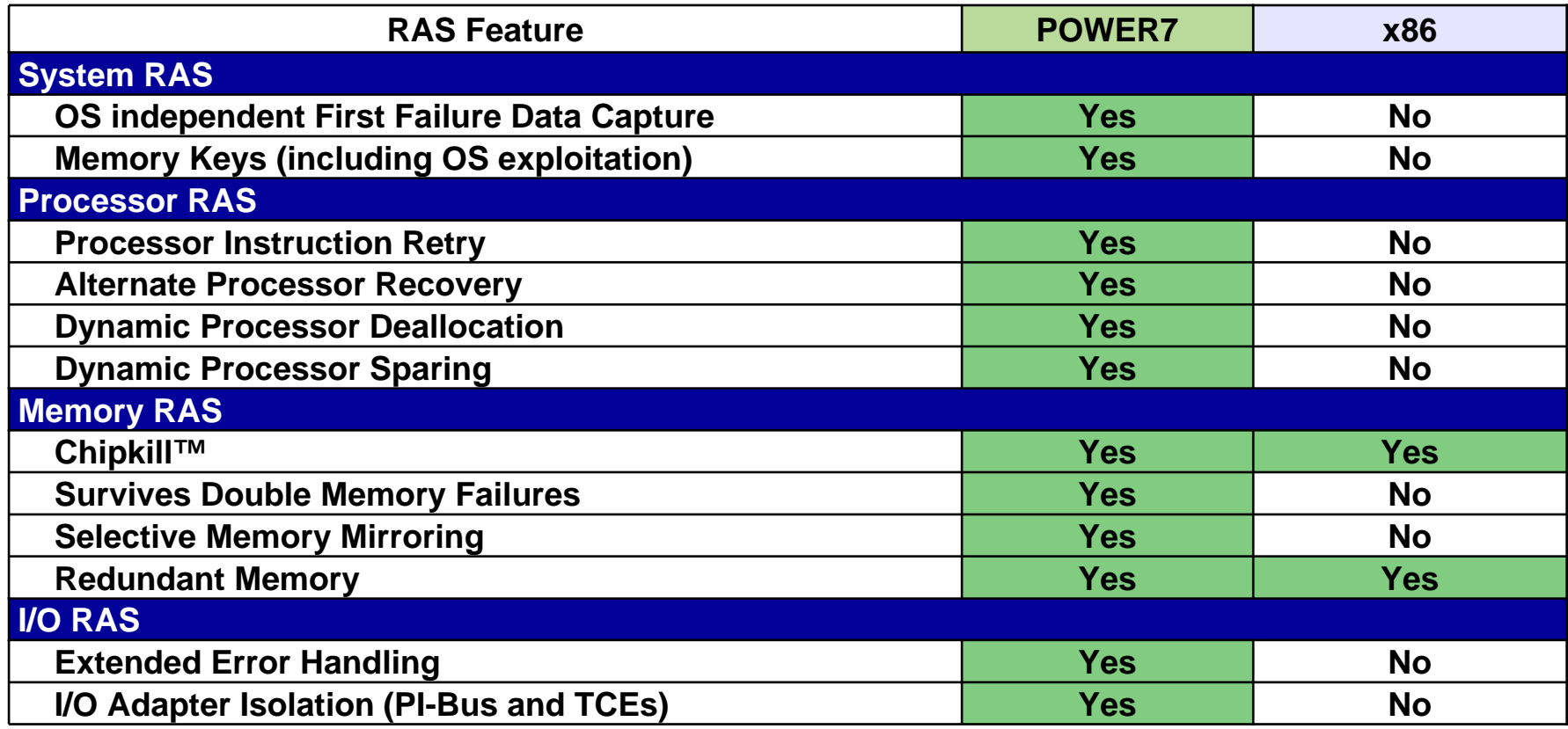

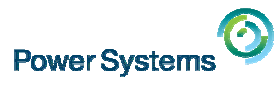

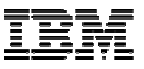

#### **PowerVM is the only platform that demonstrated over 98% availability across all virtualization deployments**

- $\mathcal{C}$ **PowerVM versus competitive** virtualization study with over 61,000 clients analyzed
- $\blacksquare$ **PowerVM virtualization contributes to** both stability and reliability of an organization'simplementation
- $\mathcal{C}$  **Virtualized x86 system availability decreases as an organization's size increases**
- $\mathcal{L}_{\mathcal{A}}$  Key factors
	- Reliability and availability that meet today's business requirements
	- PowerVM on Power demonstrates superior reliability and availability over all other virtualization platforms
	- Detailed claims and discussion

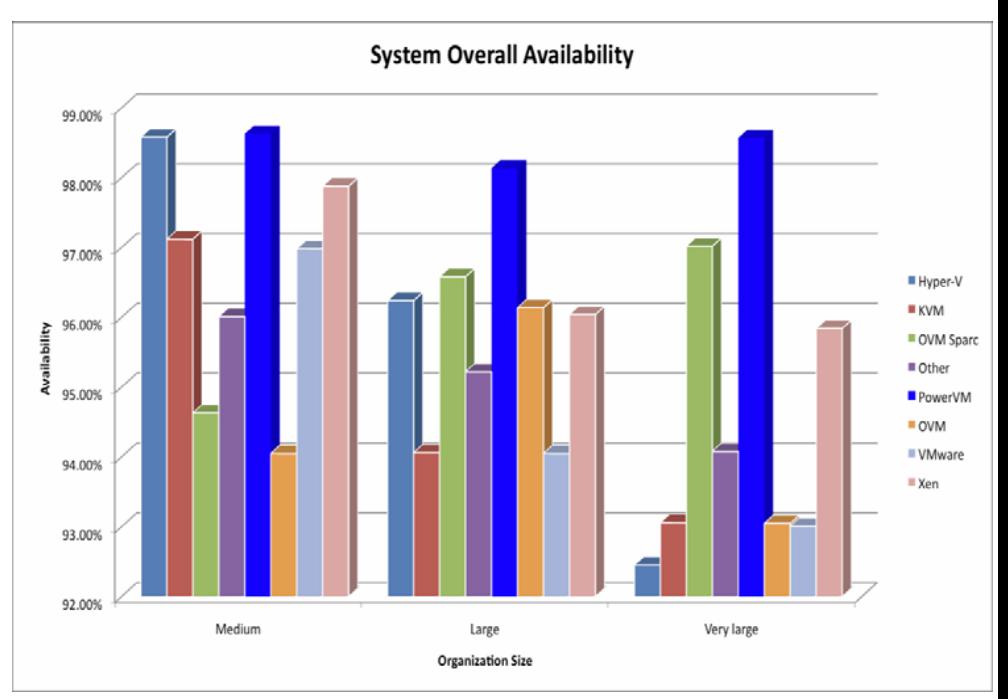

Source: Does Your Virtualization Platform Matter? Getting the Most Out of Your IT<br>.2012 Platforms with Virtualization; Solitaire Interglobal Ltd (All rights reserved); April 2012.

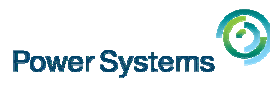

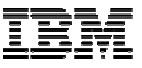

**PowerVM, with its optimized"dense virtualization capability", allows clients to leverage virtualization technology efficiently for a maximum number workload deployment on a single system in the most cost-effective manner.**

- $\overline{\mathbf{u}}$  **x86 server virtualization solutions like VMware vSphere, Oracle VM, and Microsoft Hyper-V**
	- are engineered for less VM density per system
	- have a VM density per system of up to 6X less than PowerVM
- $\mathbf{r}$  **PowerVM leads all server virtualization solutions in VM density**

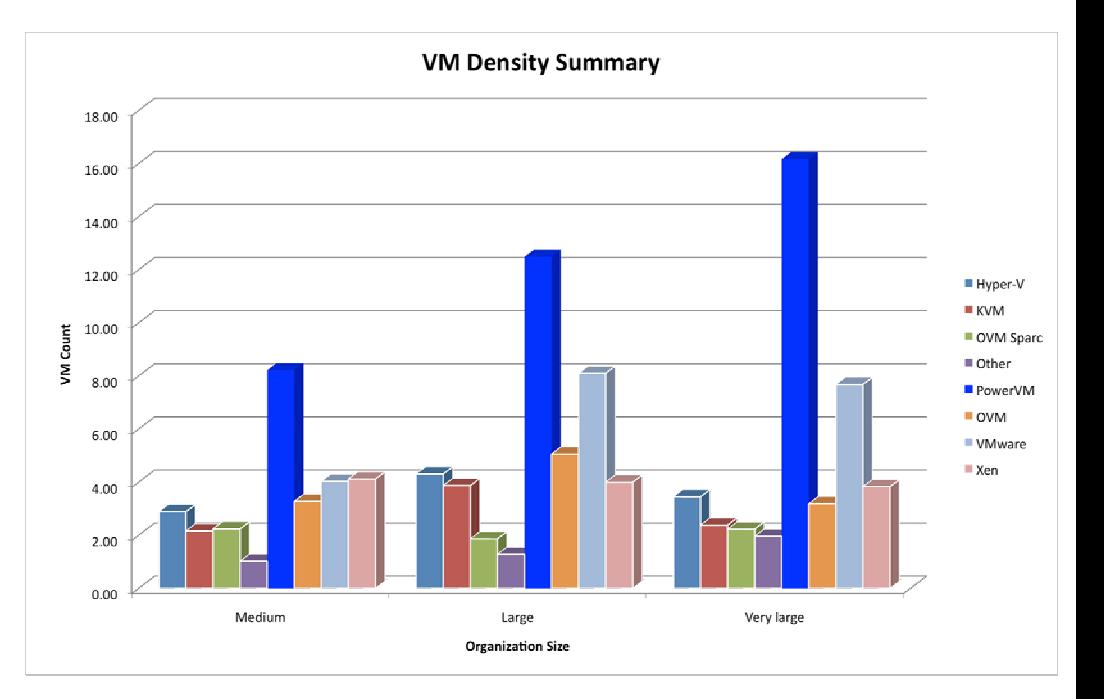

Source: Does Your Virtualization Platform Matter? Getting the Most Out of Your IT Platforms with Virtualization; Solitaire Interglobal Ltd (All rights reserved); April 2012.

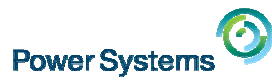

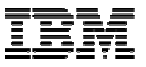

#### **Optimized for efficiency PowerVM resource usage is much lower than other competitive virtualization solutions**

#### **PowerVM versus competitive virtualization study 61,000 customers surveyed**

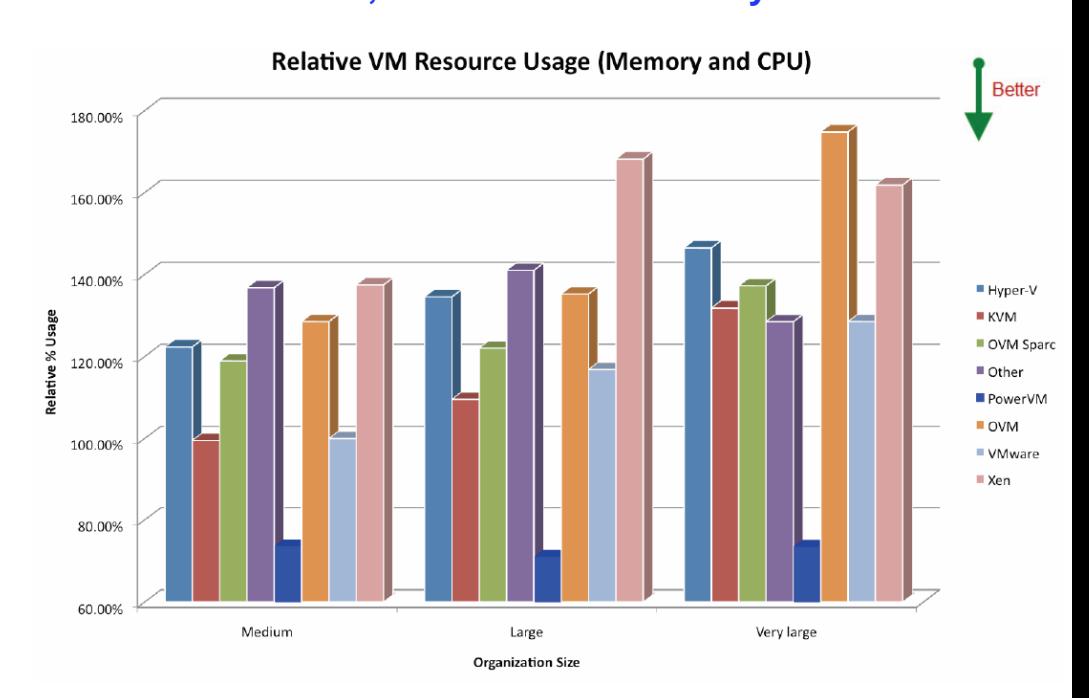

Source: Solitaire Interglobal Ltd (All rights reserved); April 2012.

- $\overline{\phantom{a}}$  Compared to a baseline of a midsized VMware deployment
- $\overline{\phantom{a}}$ ■ PowerVM is up to 105% more efficient in VM resource usage over competitive virtualization offers

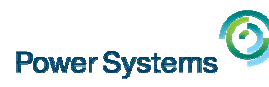

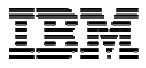

#### **Security of critical workload (SAP) deployments on Power is beyond reproach**

## **0**reported security breaches with SAP and IBM DB2 or Oracle on Power

- $\mathcal{C}$  SAP on Power versus competitive SAP deployments study with over 54,150 clients analyzed.
- Г The security for ERP systems, including SAP, can be very challenging – by nature, the mixture of application modules, user profiles, plug-in components and so on, provide many avenues for security breaches.

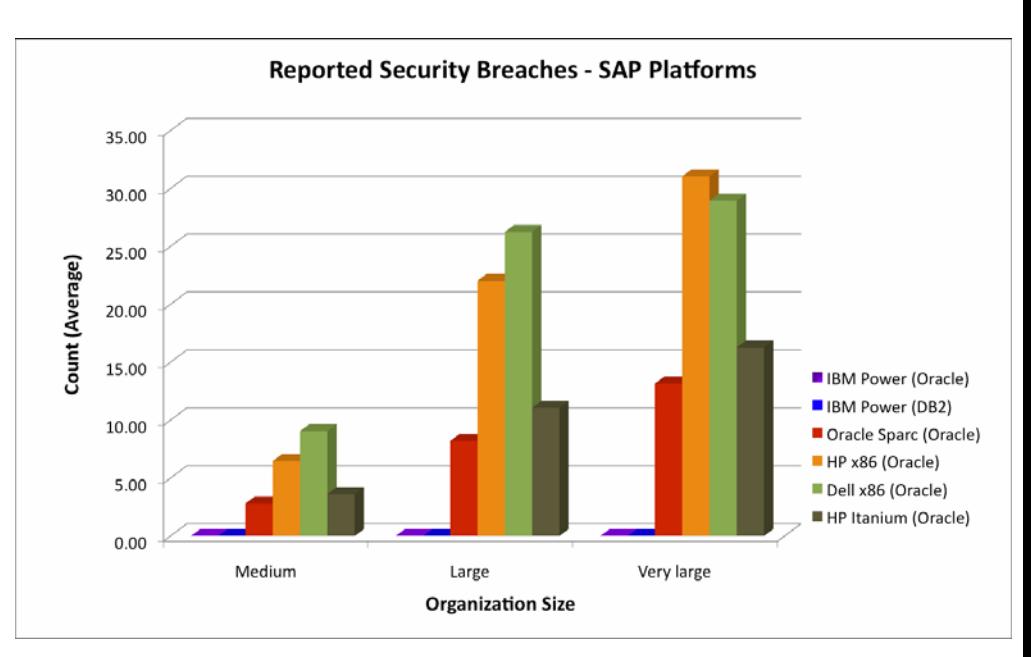

Source: Business Impacts on SAP Deployments; Solitaire Interglobal Ltd (All rights reserved); January 2013.

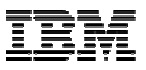

## **Server virtualization security is critical**

## **0**reported security breaches on the PowerVM hypervisor

- $\overline{\phantom{a}}$ **The PowerVM hypervisor has never had** a reported security vulnerability and provides the bullet-proof security that customers demand for mission-critical workloads.
- $\mathcal{C}$  The VIOS, which is part of the overall virtualization has had **0** reported security vulnerabilities.
- × **Dare to compare – search any security tracking DB and compare Power against x86.**

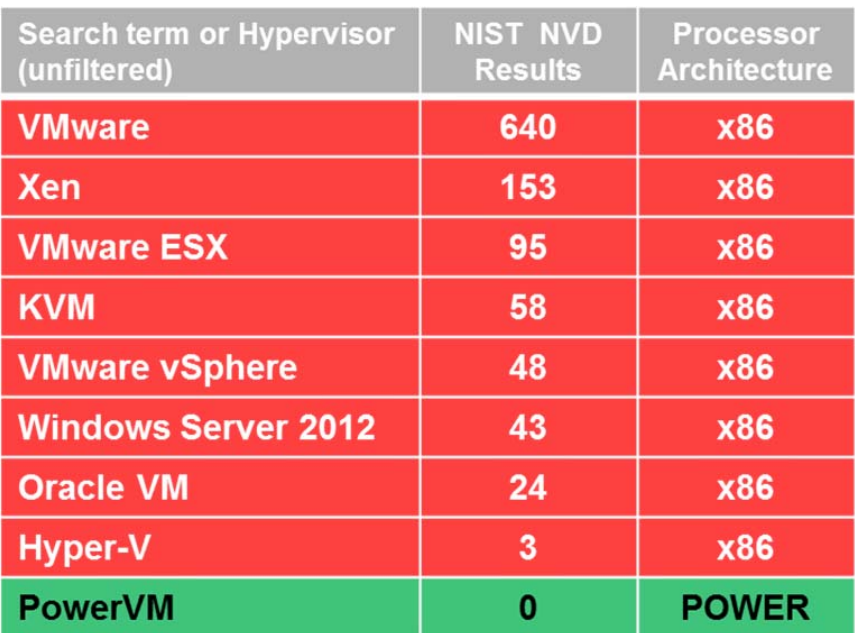

Source: National Vulnerability Database, http://nvd.nist.gov/home.cfm, July 2013.

NVD is the U.S. government repository of standards based vulnerability management data. This data enables automation of vulnerability management, security measurement, and compliance. NVD includes databases of security checklists, security related software flaws, misconfigurations, product names, and impact metrics. NVD is a product of the NIST Computer Security Division, Information Technology Laboratory and is sponsored by the Department of Homeland Security's National Cyber Security Division.

CVE is co-sponsored by the National Cyber Security Division of the U.S. Department of Homeland Security. Copyright @ 1999-2012, The MITRE Corporation. CVE and the CVE logo are registered trademarks and CVE-Compatible is a trademark of The MITRE Corporation. This Web site is sponsored and managed by The MITRE Corporation to enable stakeholder collaboration.

**Power Systen** 

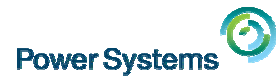

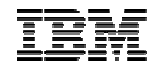

# **Summary Summary**

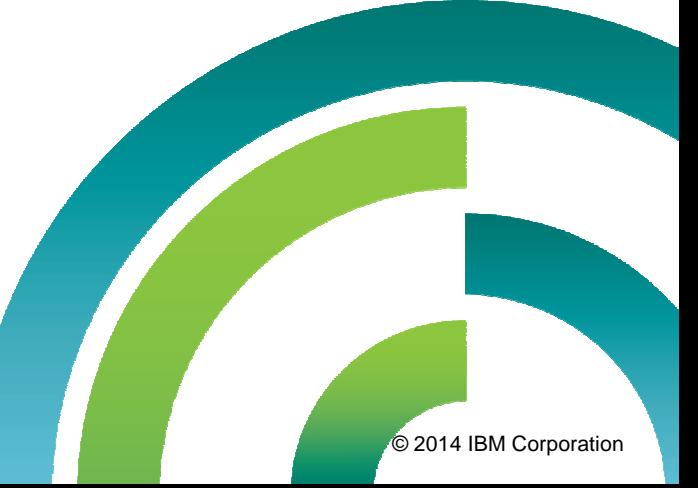

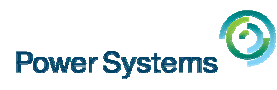

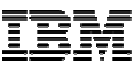

### **Power Systems advantages over x86**

- $\mathbf{r}$ **Performance** 
	- Highest single per core performance
	- Up to eightfold hardware multithreading (SMT=1,2,4,8) with Power8
	- Power Systems delivers more performance compared to x86 systems at a N-1 semiconductor manufacturing level.
- $\mathcal{C}$ **Scalability** 
	- Up to 256 cores
	- Up to 16 TB of memory
- $\mathcal{L}_{\mathcal{A}}$ Higher utilization of systems (>= 65% IBM guarantee)
- RAS (Reliability, Availability, Serviceability) capabilities

#### **With PowerVM only:**

- Redundancy of virtualization engine (VIOS) possible
- $\overline{\phantom{a}}$  Secure by design: 'bare metal' hypervisor
	- PowerVM hypervisor is digitally-signed firmware with strong cryptography
	- Impossible to remotely install a modified fileset into the EPROMs of Power Systems
- $\mathcal{C}$  Positioning
	- $-$  PowerVM  $\rightarrow$  more towards enterprise environments (DBs, ERP, etc.)
	- $-$  PowerKVM  $\rightarrow$  new applications (cloud (OpenStack), social, etc.)

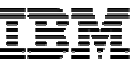

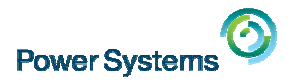

# **Learn more about PowerLinux**

*Power Systems Linux Portal (Product Information)*

[www.ibm.com/systems/power/software/linux/](http://www.ibm.com/systems/power/software/linux/)

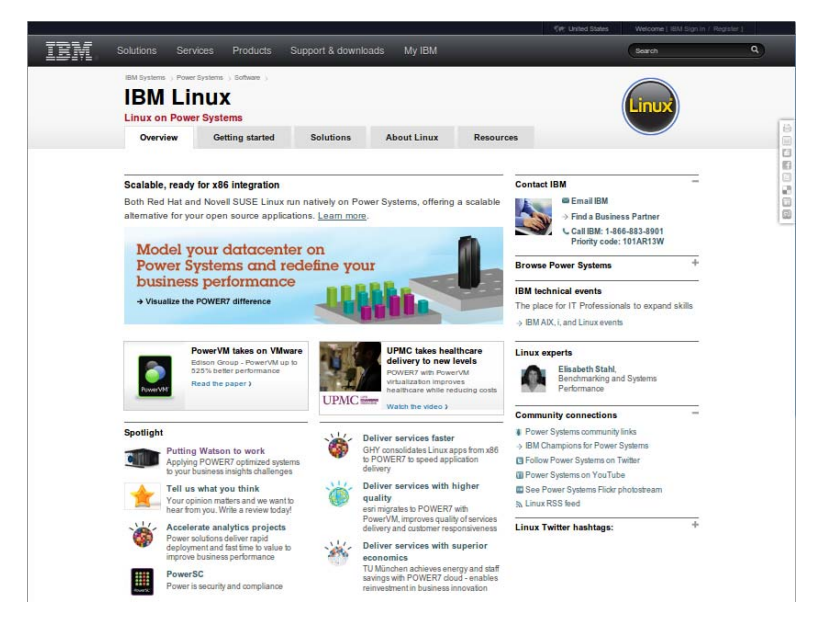

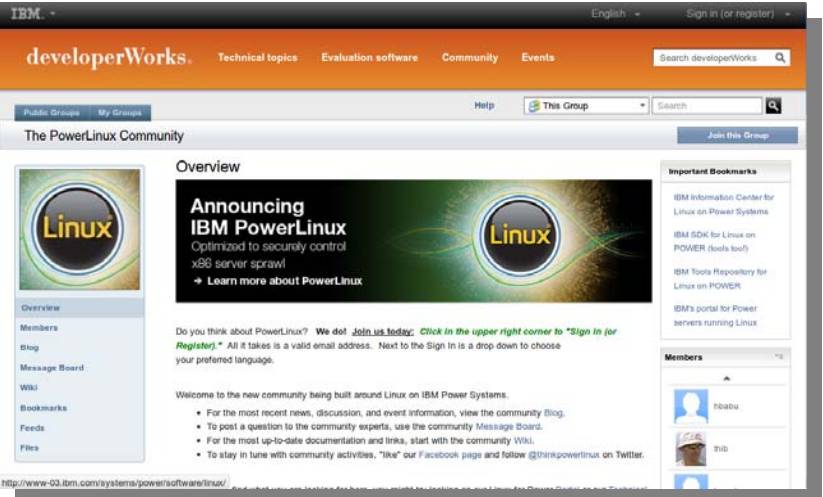

#### *The PowerLinux Community (developerWorks)*

[www.ibm.com/developerworks/group/tpl/](http://www.ibm.com/developerworks/group/tpl/)

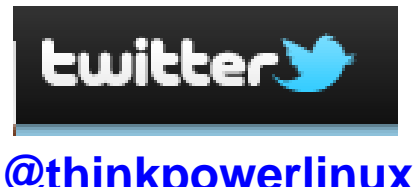

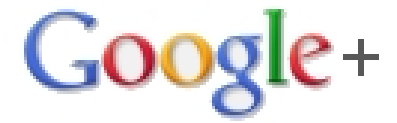

**[@thinkpowerlinux](http://twitter.com/#!/@thinkpowerlinux)** [plus.google.com/communities/100156952249293416679](https://plus.google.com/communities/100156952249293416679)

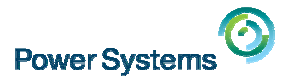

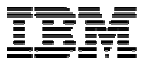

#### **Questions ?**

# *Thank you for your attention ! Thank you for your attention !*

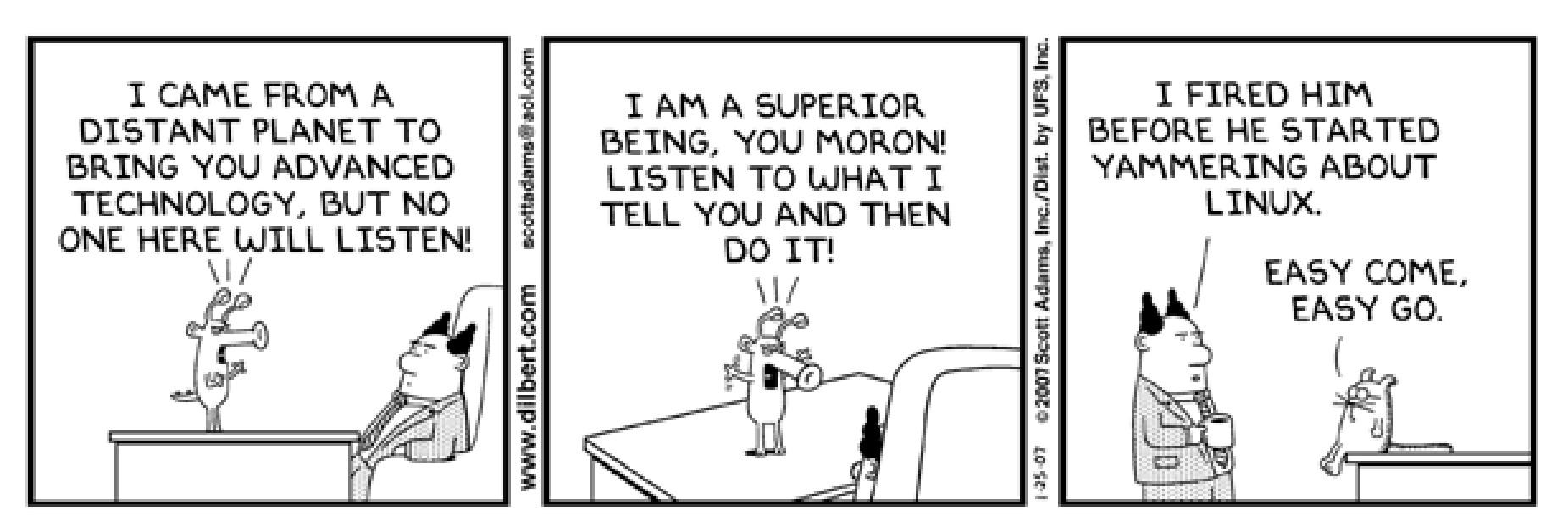

© Scott Adams, Inc./Dist. by UFS, Inc.